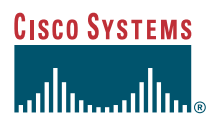

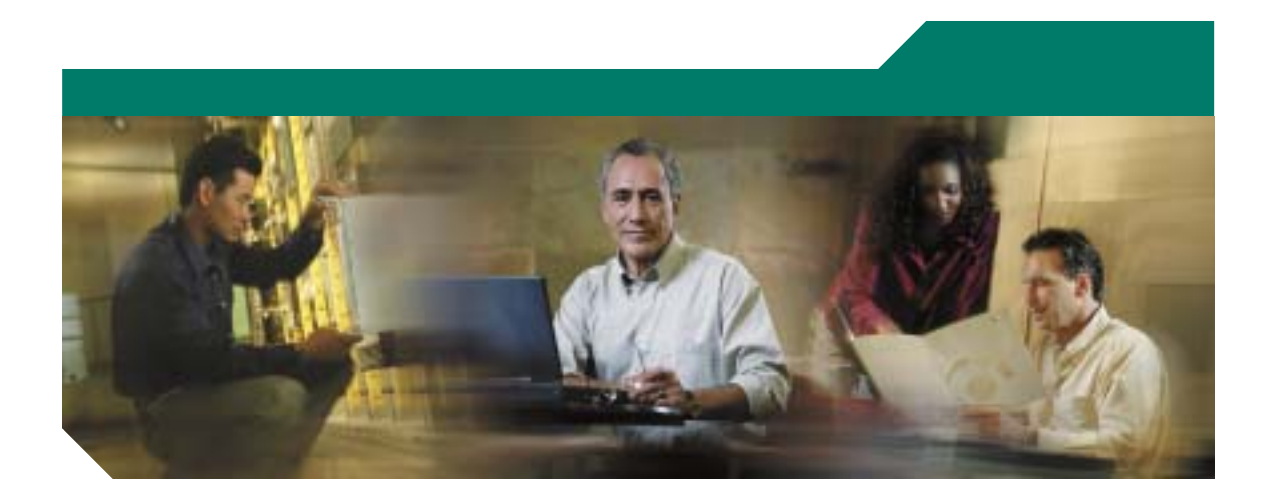

# **Cisco Unified IP Phone 7906G/7911G**

# **for Cisco Unified CallManager 5.1 (SCCP/SIP)**

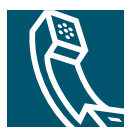

Text Part Number: OL-11414-01-J

<span id="page-1-0"></span>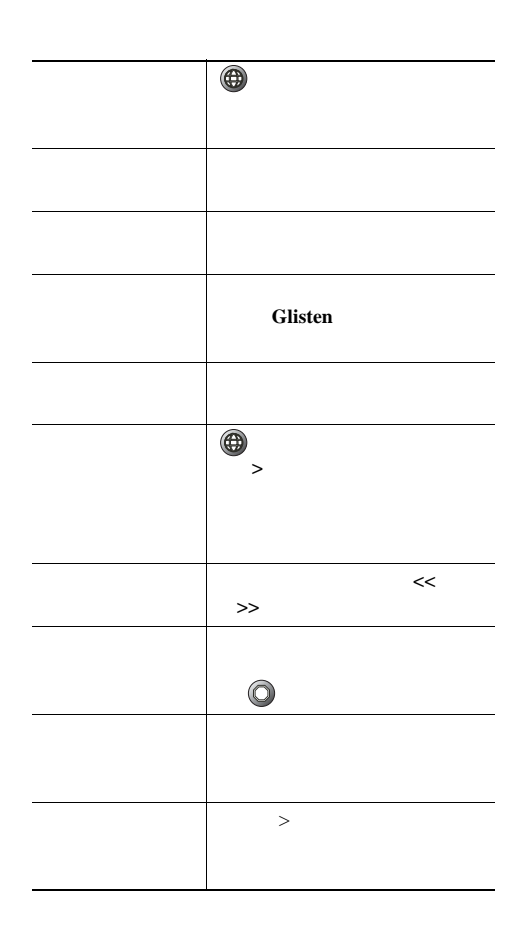

## **CISCO SYSTEMS**

Cisco, Cisco IOS, Cisco Systems, and the Cisco Systems logo are registered trademarks of Cisco Systems, Inc. or its affiliates in the United States and certain other countries.All other brands, names, or trademarks mentioned in this document or Website are the property of their respective owners. The use of the word partner does not imply a partnership relationship between Cisco and any other company.(0501R)

Copyright © 2006 Cisco Systems, Inc. All rights reserved.

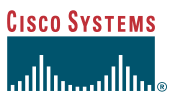

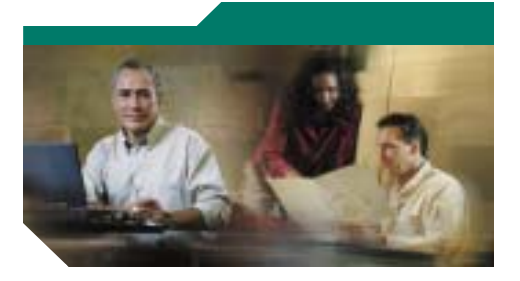

**Cisco Unified IP Phone 7906G/7911G** 電話ガイド**for Cisco Unified CallManager 5.1 (SCCP/SIP)**

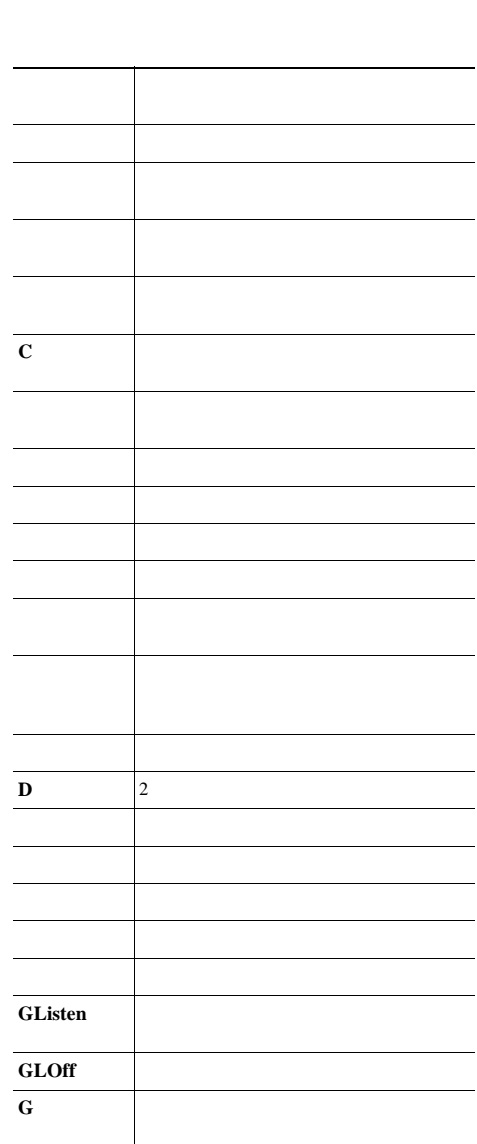

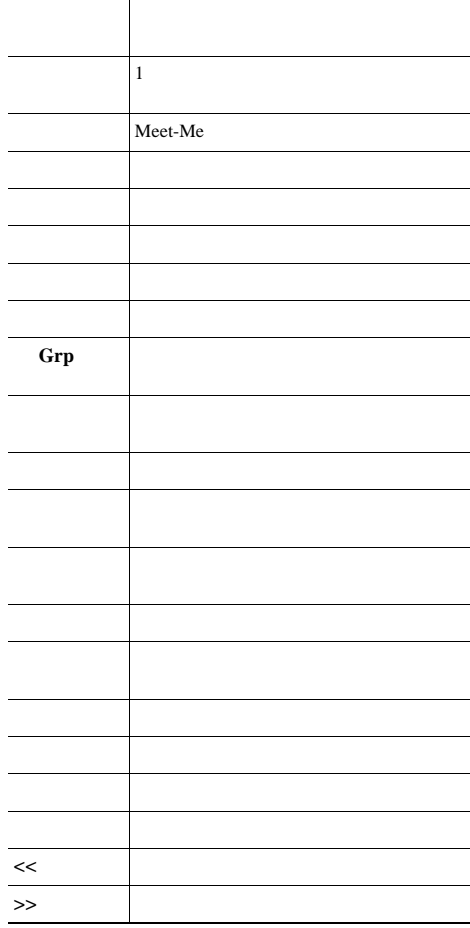

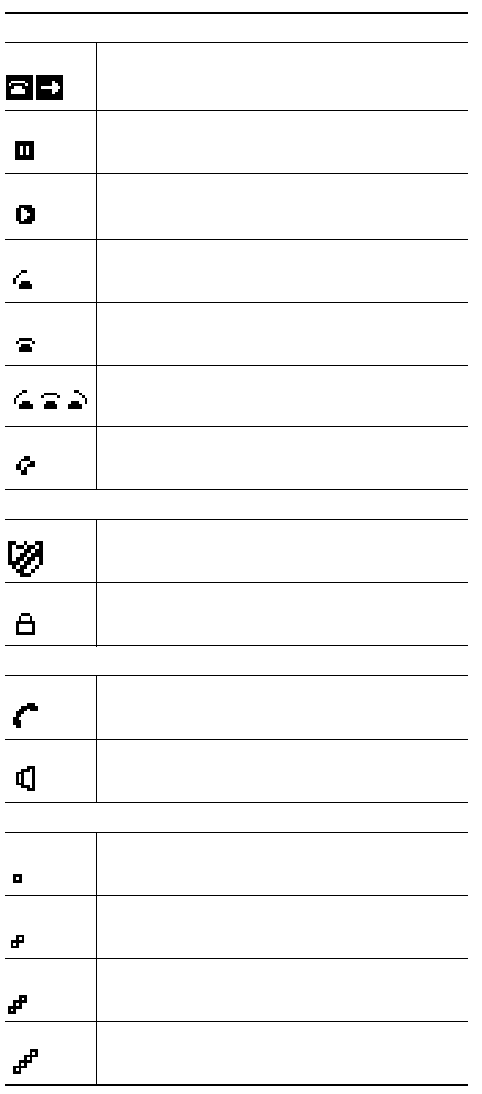

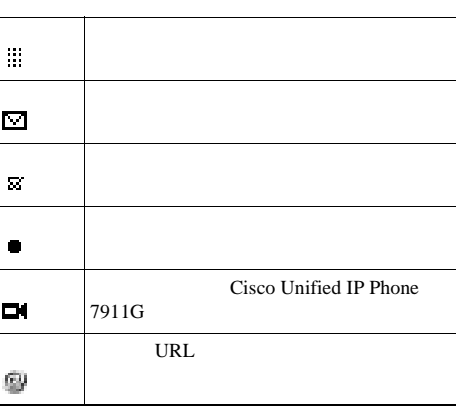

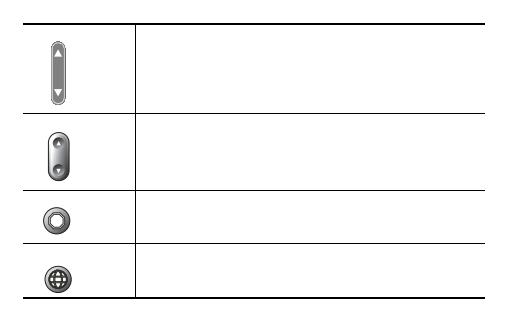

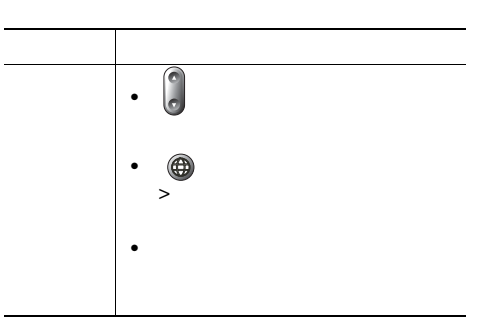

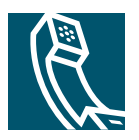

# **Contents**

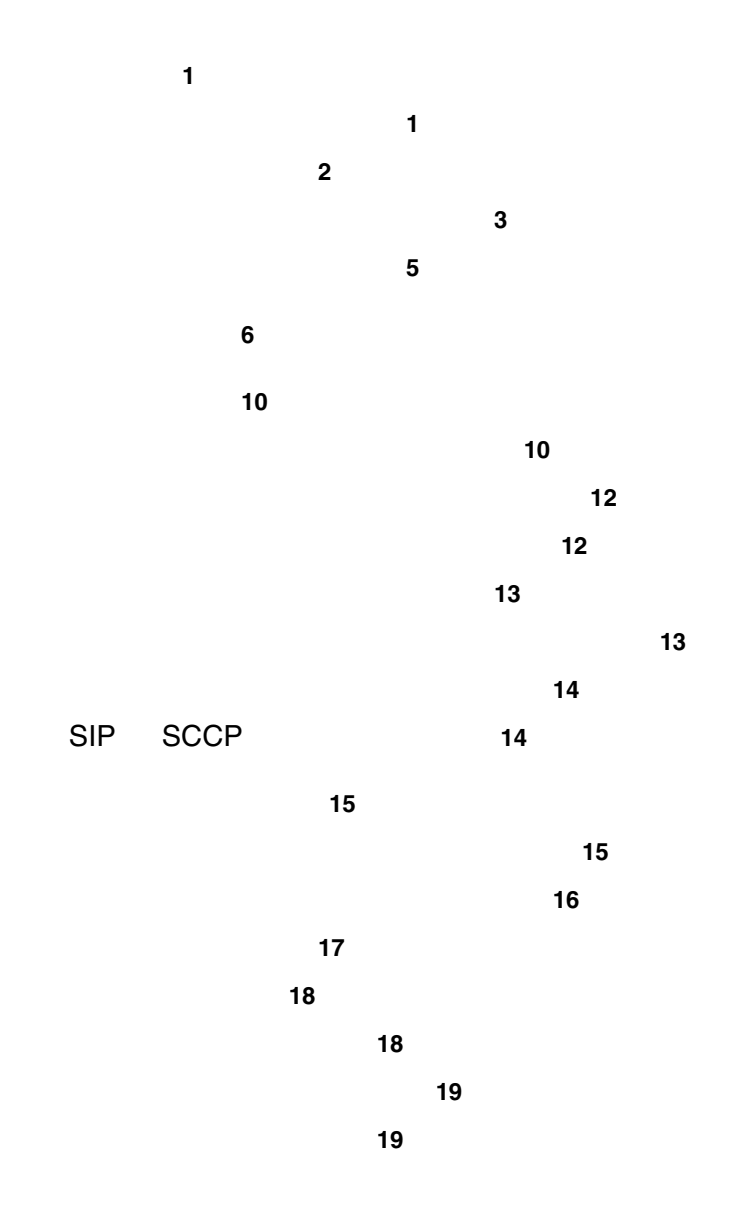

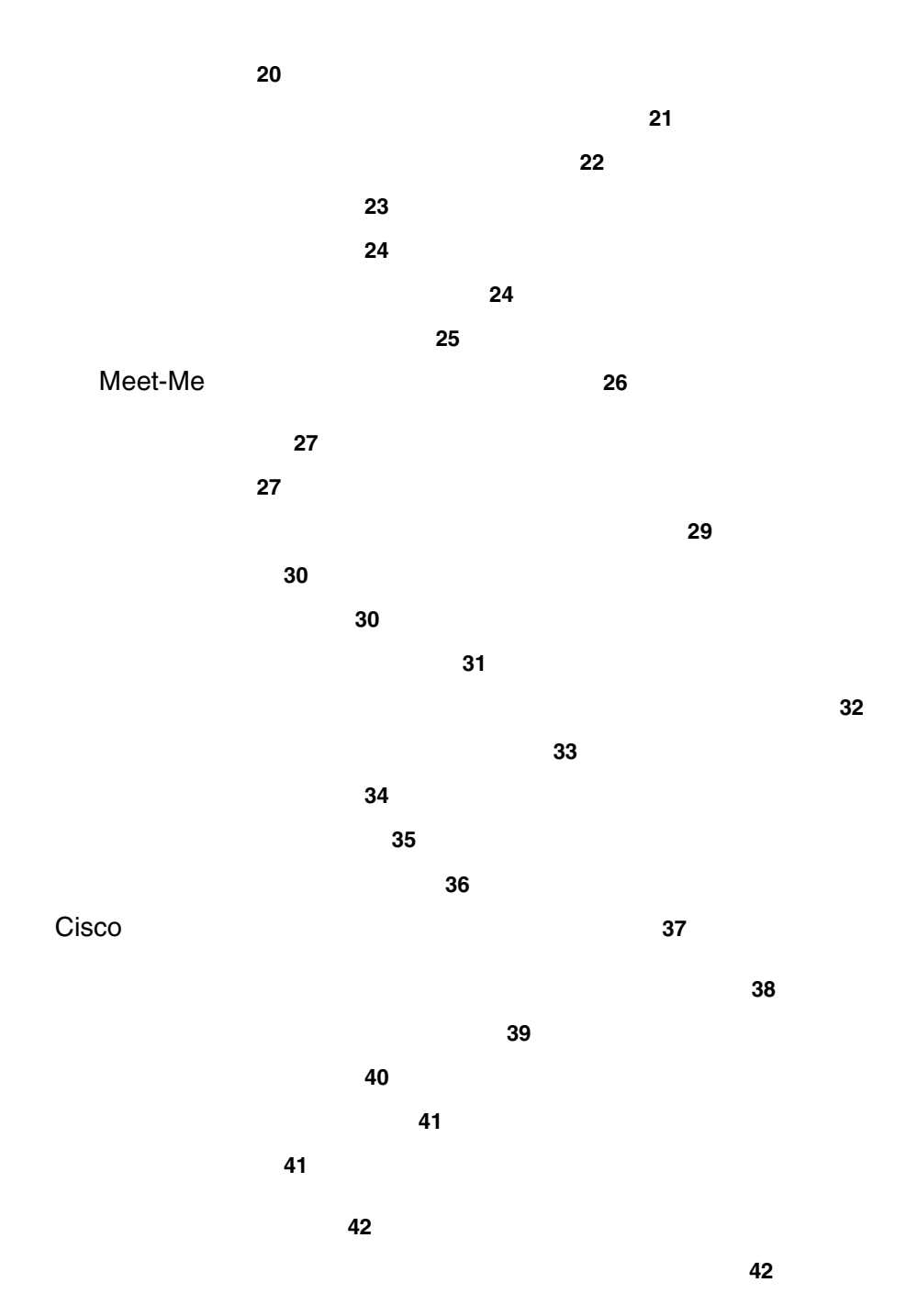

**iv OL-11414-01-J**

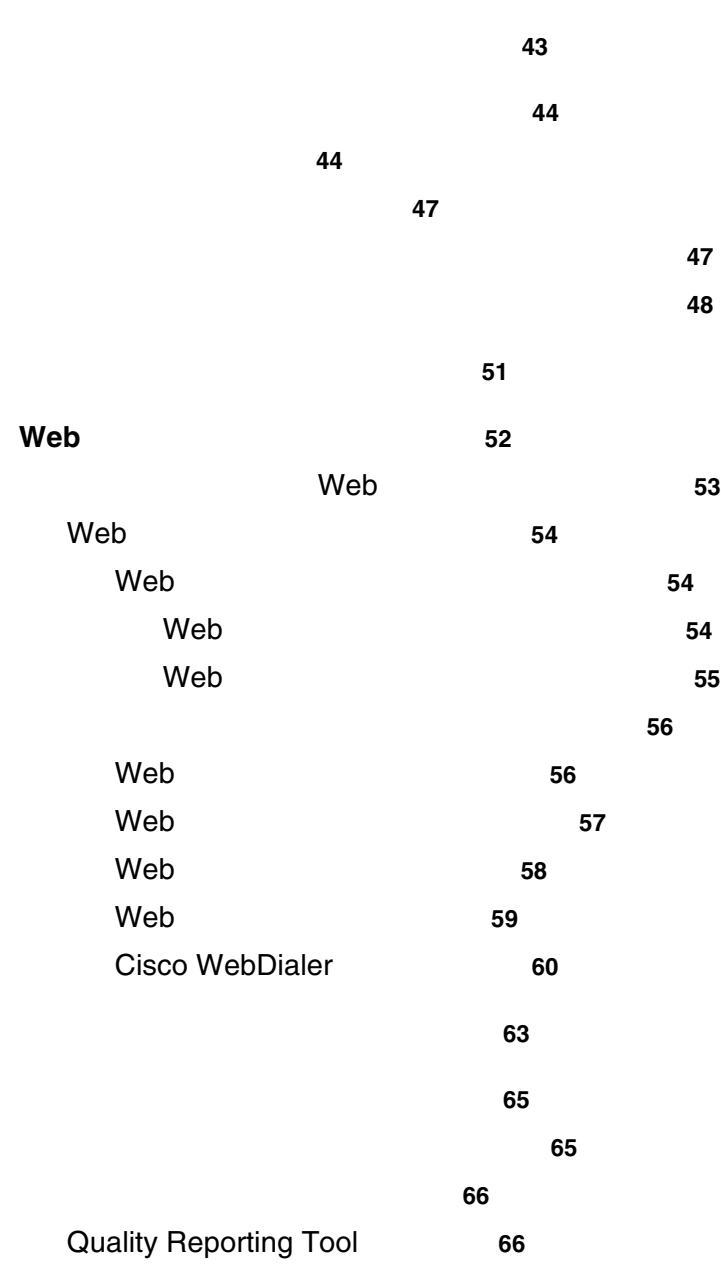

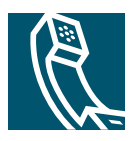

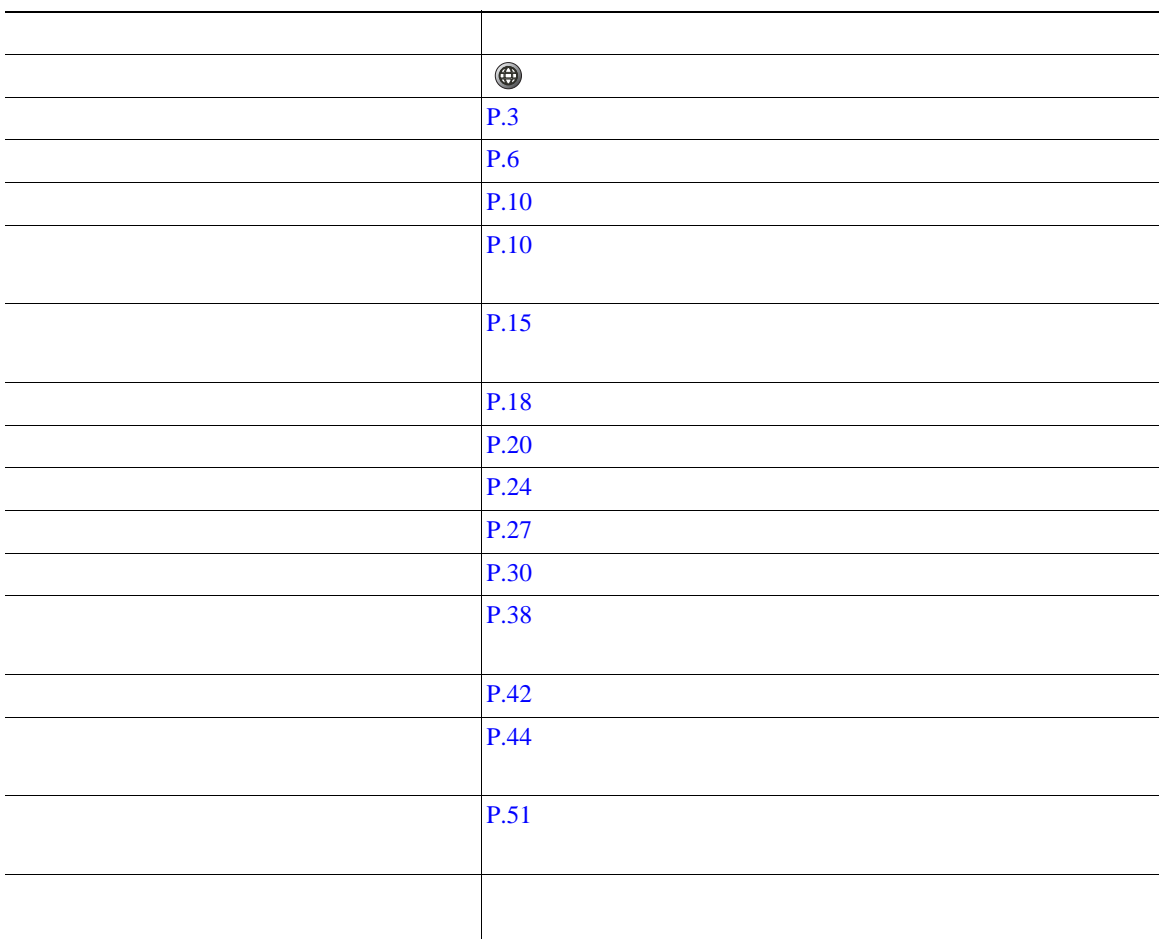

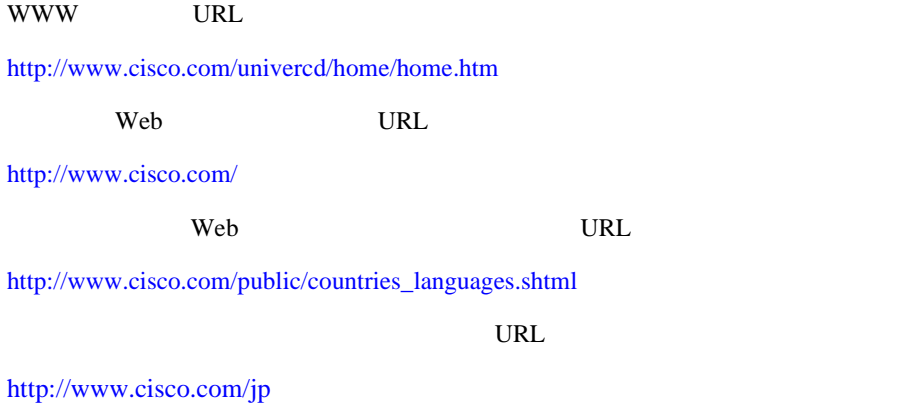

<span id="page-9-0"></span>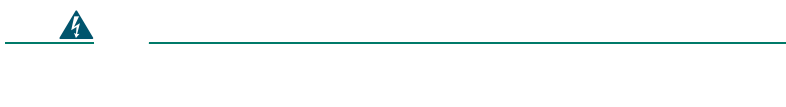

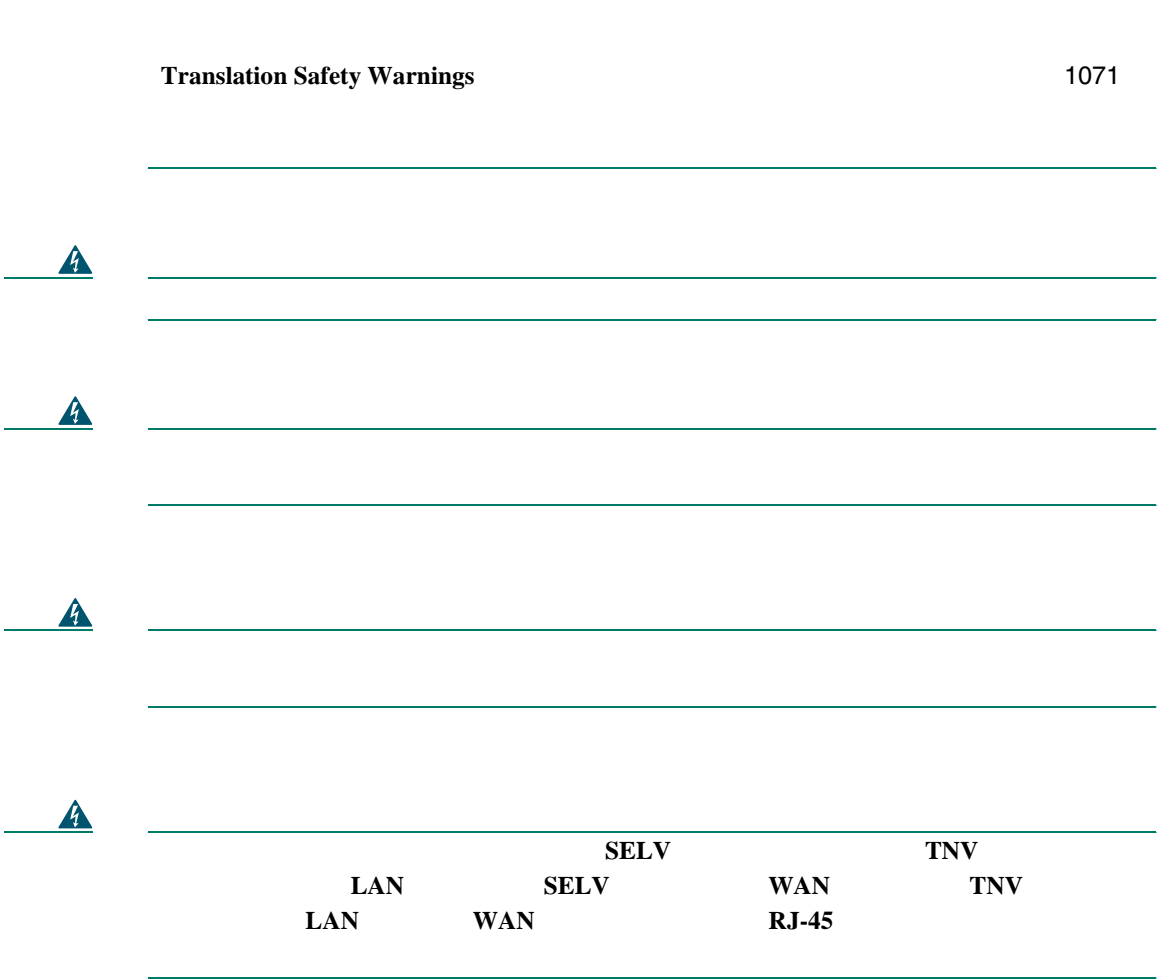

<span id="page-10-0"></span>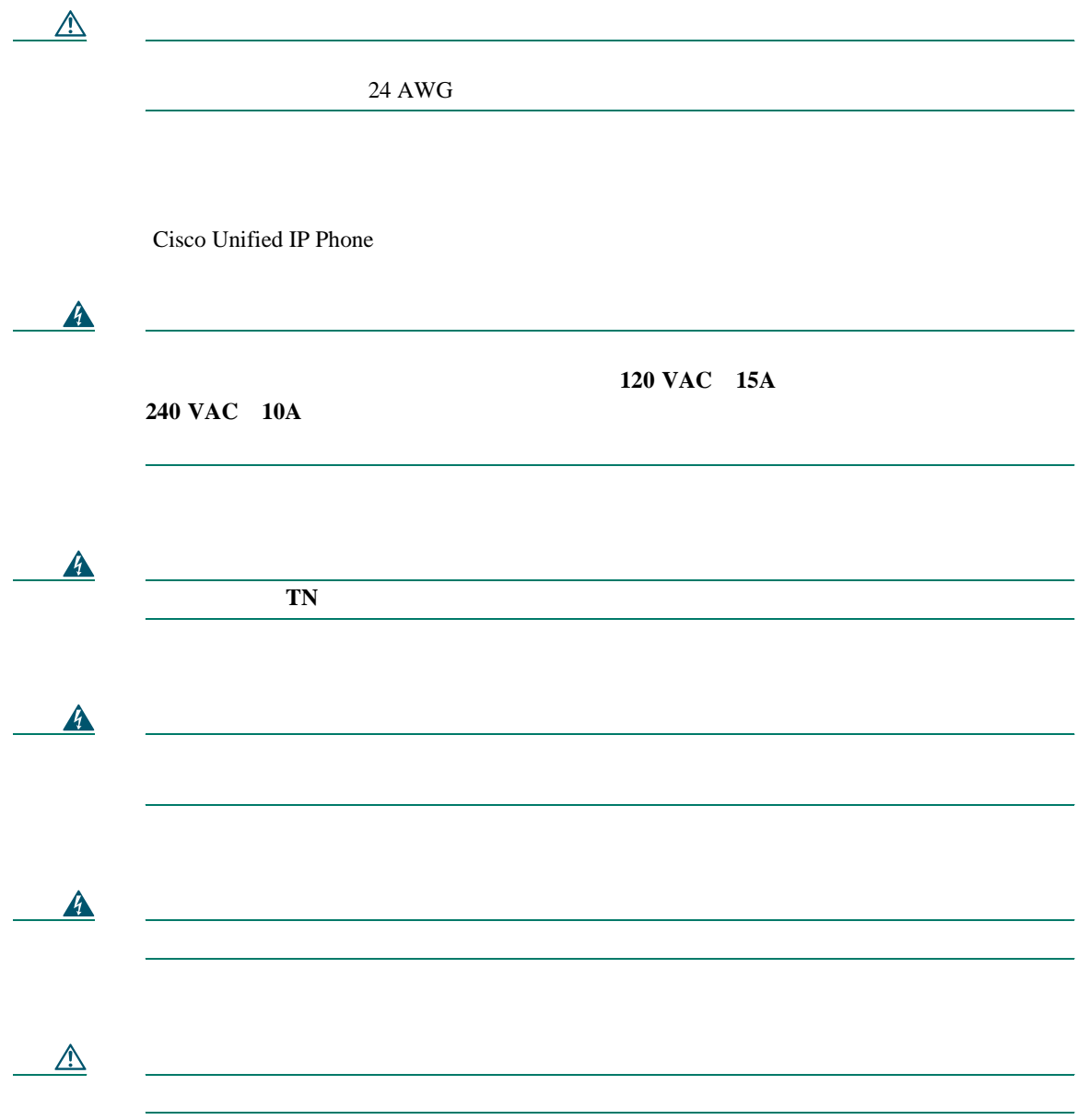

<span id="page-11-0"></span>Radio Frequency RF;  $\qquad \qquad$  Audio Frequency AF;

- $RF$   $AF$
- $RF$   $AF$
- トライズのサーブルドされたケーブルを使用するか、シールドおよびコネクタが高品質のケーブルド
- 
- <sub>\*</sub>
- **•** 外部デバイスのケーブルに、フェライトまたは同様のデバイスを適用する。

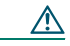

EMC Directive [89/336/EC]

Cisco Unified IP Phone 7906G

<span id="page-12-0"></span>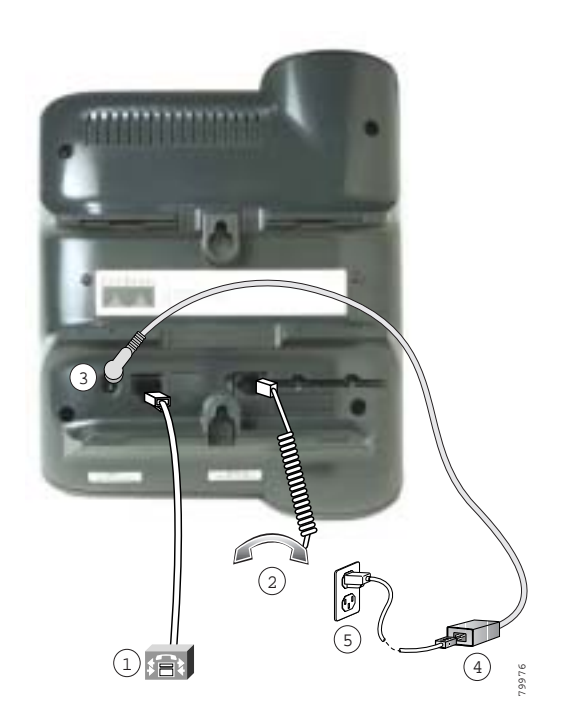

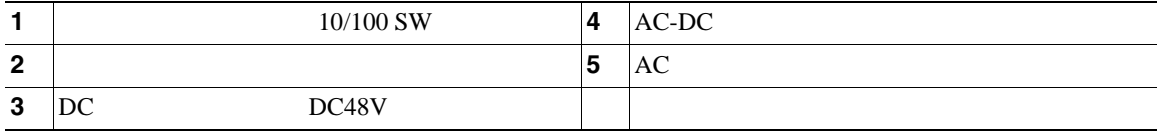

## Cisco Unified IP Phone 7911G

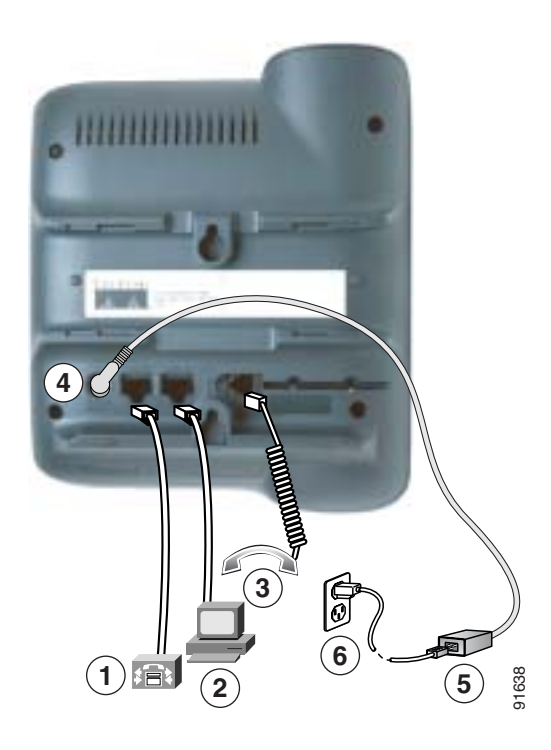

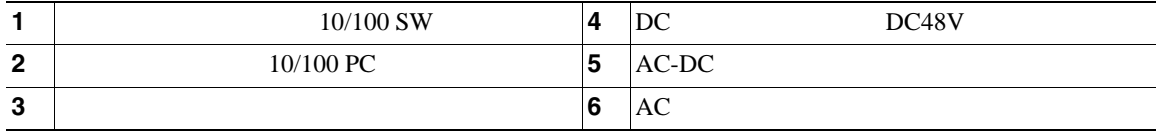

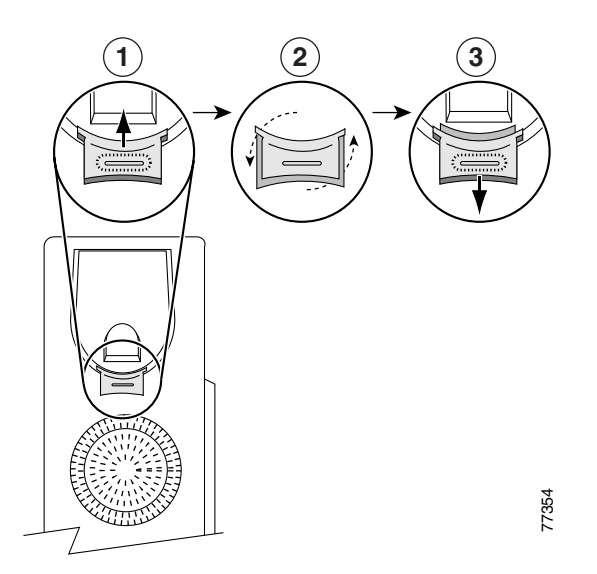

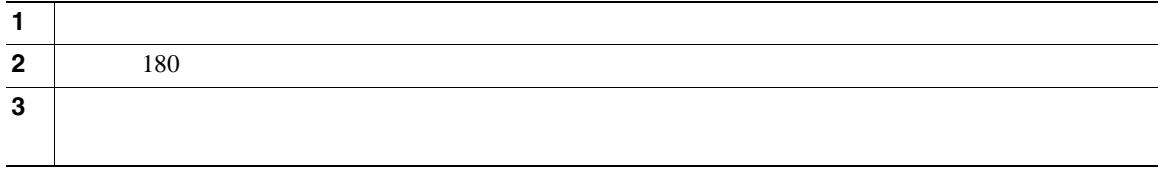

**TAPS**(内線番号自動登録システム)への登録

Tool for Auto-Registered Phones Support TAPS  $TAPS$ 

 $TAPS$ 

Cisco Unified IP Phone

 $1$ 

Cisco Unified IP Phone

Radio Frequency RF;  $A$ udio Frequency AF;

 $P.5$ 

Cisco Unified IP Phone

Cisco Unified IP Phone

 $PC$ 

 $P.4$ 

Cisco Unified IP Phone

URL URL STREET

[http://www.vxicorp.com/cisco](http://vxicorp.com/cisco)

[http://www.plantronics.com/cisco](http://plantronics.com)

<span id="page-16-0"></span>Cisco Unified IP Phone 7906G 7911G

Cisco Unified IP Phone 7906G 7911G

• **Armier State State State State Web Web (** 

• **•**  $Web$ 

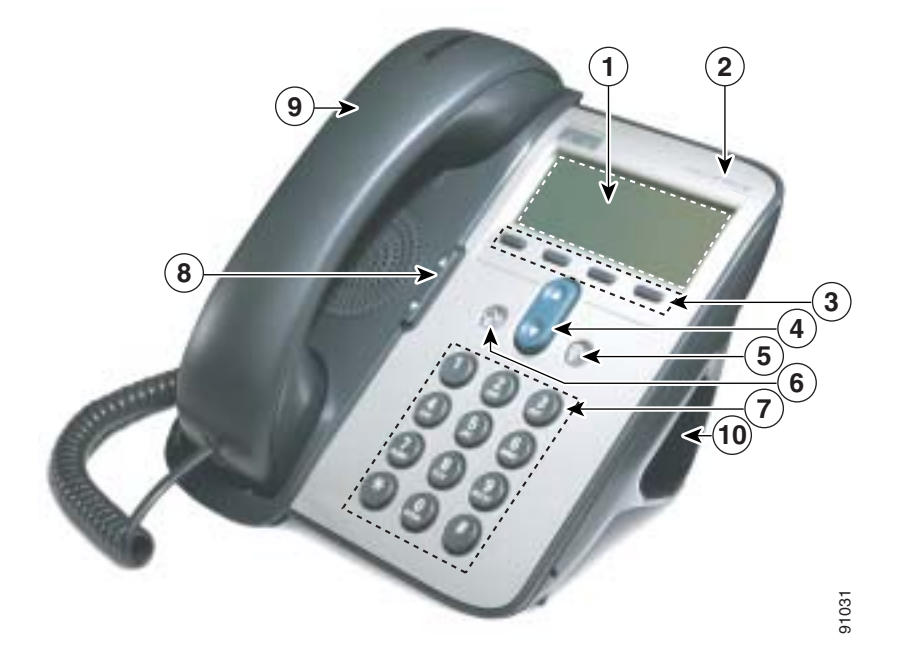

**OL-11414-01-J**

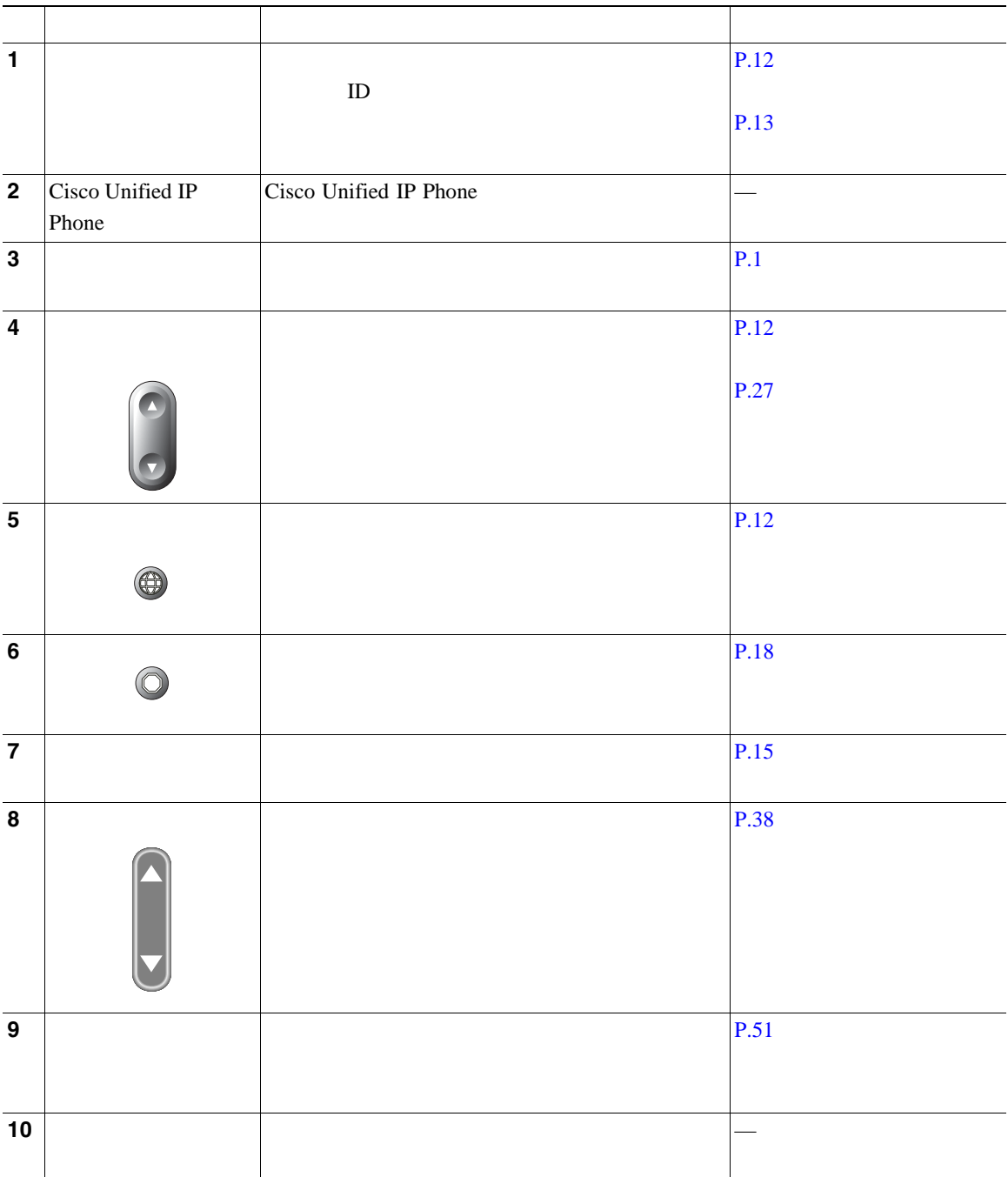

<span id="page-18-0"></span>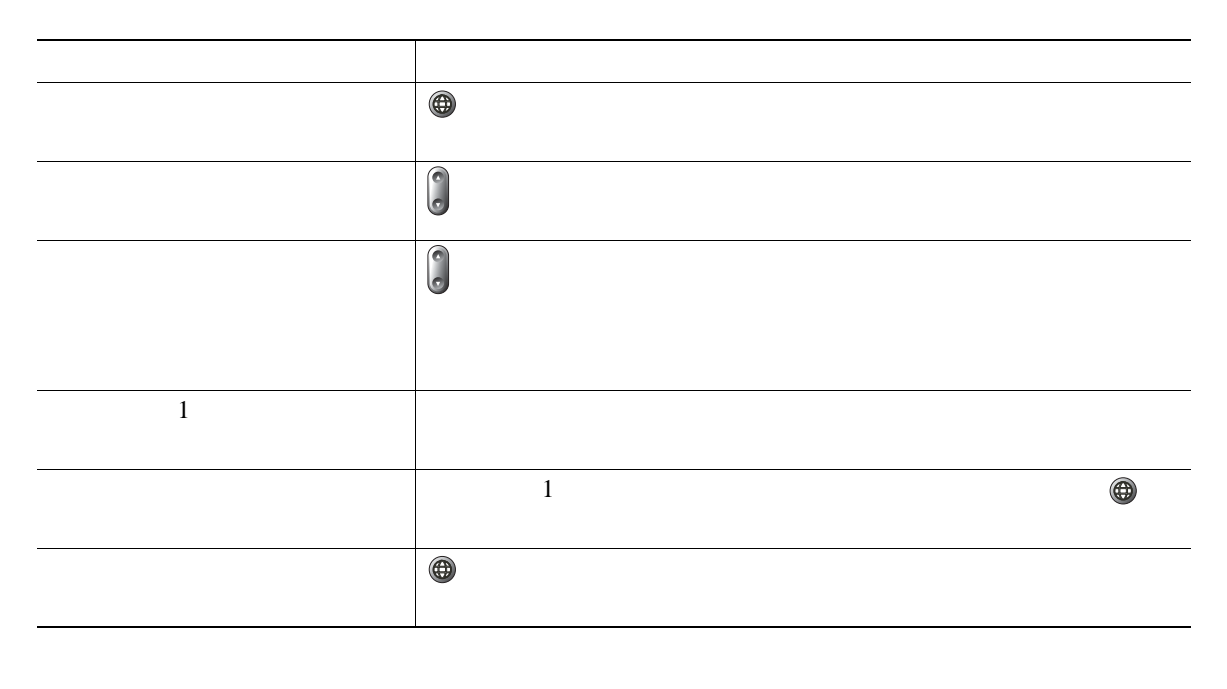

 $\bigoplus$  LED the set of  $\bigoplus$  $\bigoplus$  $\bigoplus$ のままです。もう一度 を押すと、使用していたアプリケーションが中断した時点から再

Cisco Unified IP Phone 7906G 7911G

 $\bigoplus$ 

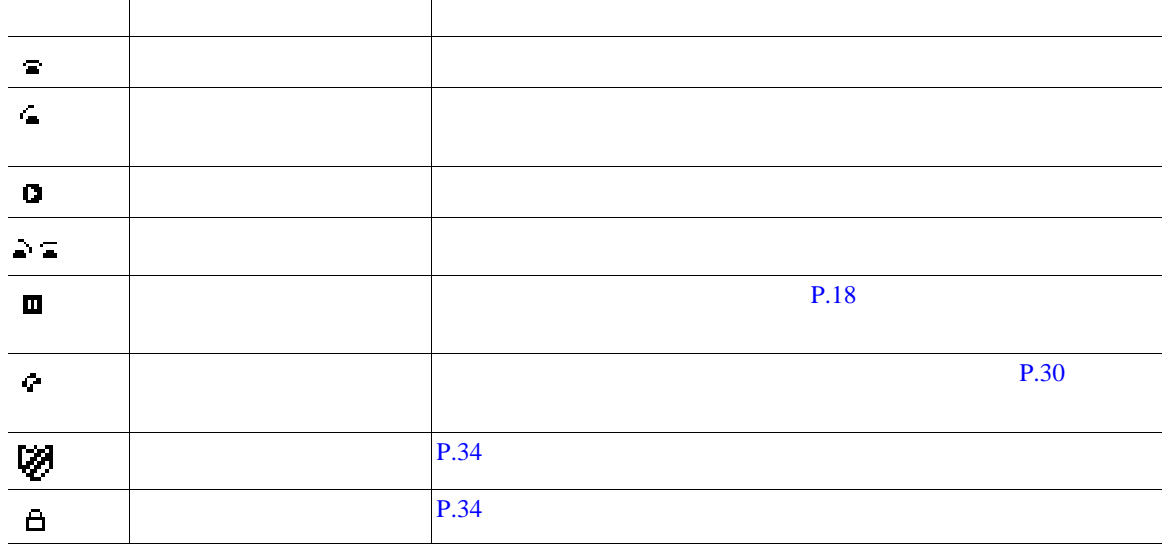

<span id="page-19-0"></span>**•** 回線:各回線は、他者が自分へのコールに使用できる電話番号(または内線番号)にそれぞれ対応

**•** コール:各回線では、複数のコールをサポートできます。電話機はデフォルトで最大 6 つの接続

 $1$ 

 $1$ 

# $SIP$  **SCCP**

Session Initiation Protocol SIP Skinny Call Control Protocol SCCP

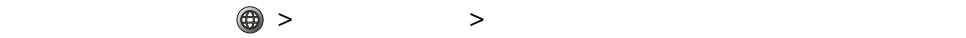

**14 OL-11414-01-J**

<span id="page-21-0"></span>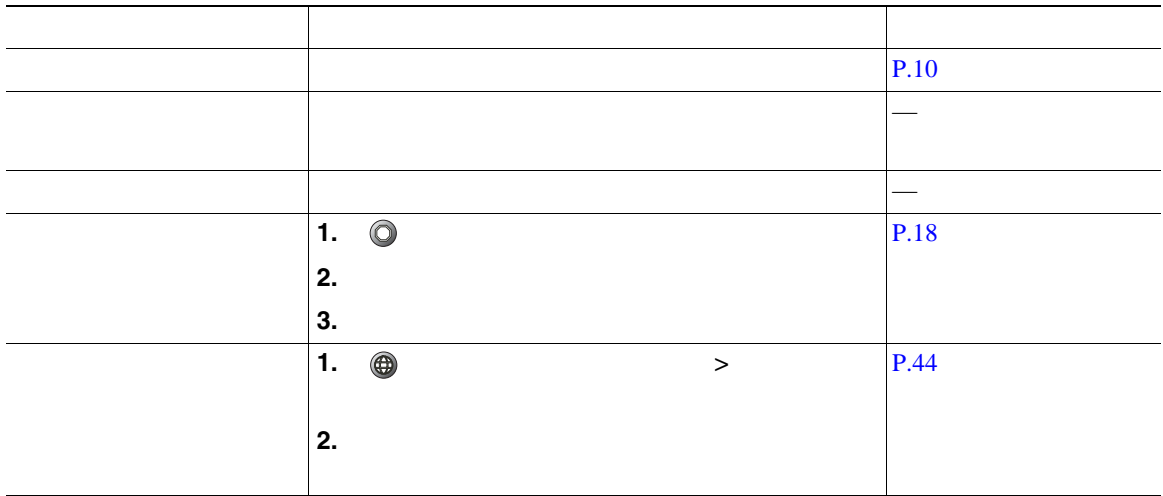

**•** ダイヤル トーンを聞かずにオンフックでダイヤルできます(プレダイヤル)。プレダイヤルするに

**•** プレダイヤルする場合、発信履歴ログ内の一致する番号(ある場合)が電話機に表示され、ダイヤ

• **•**  $\ll$ 

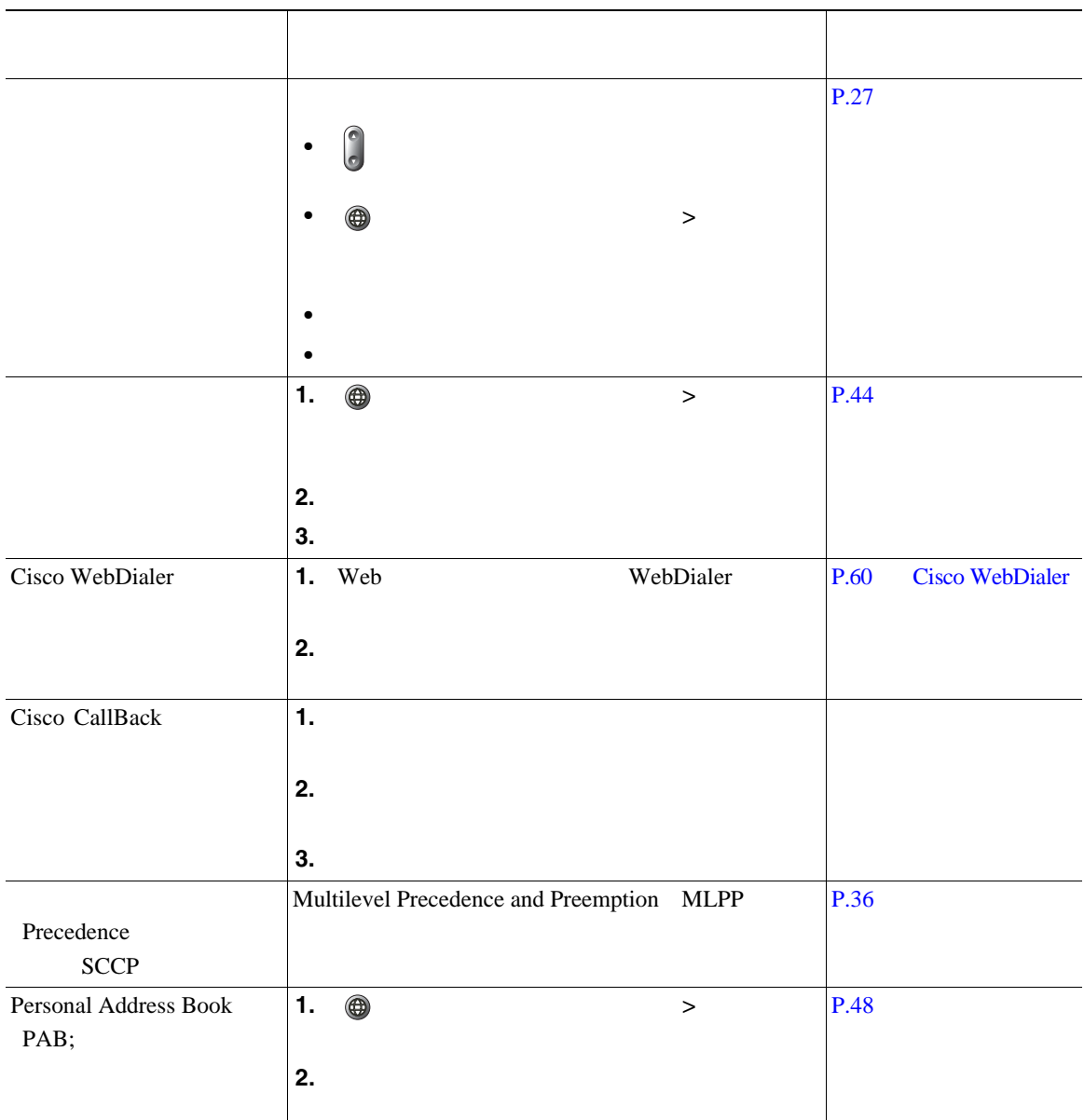

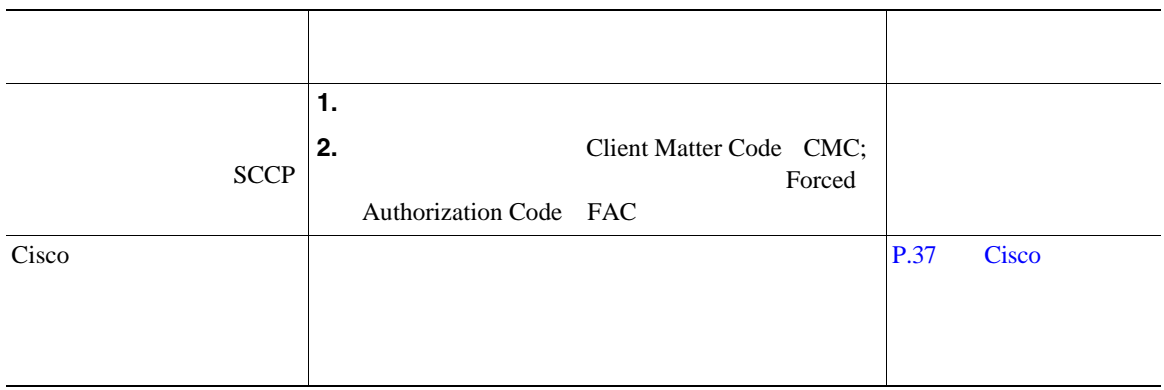

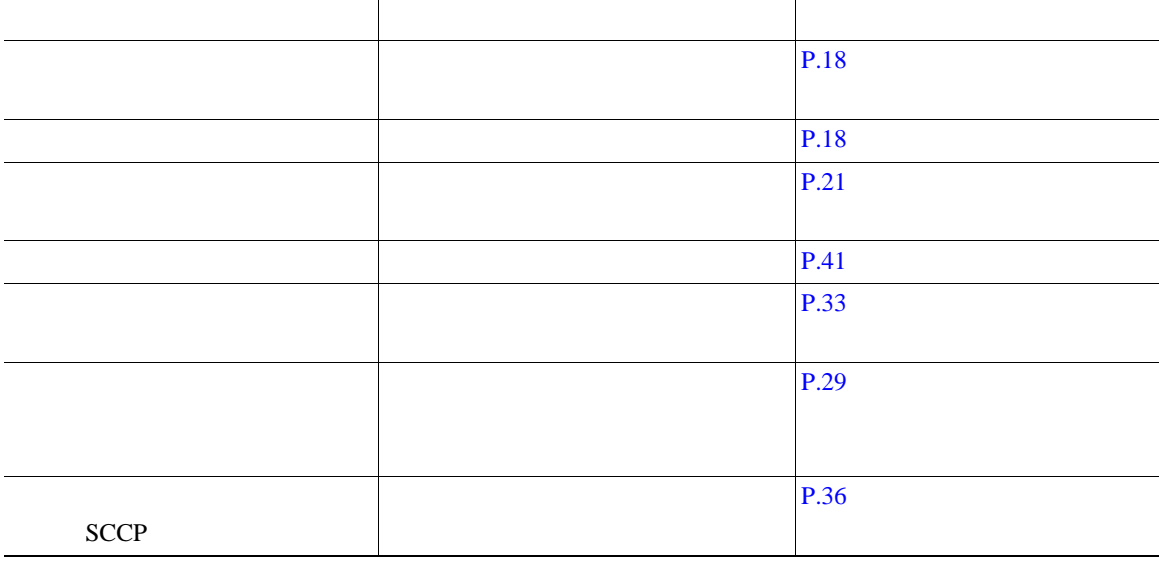

<span id="page-24-0"></span>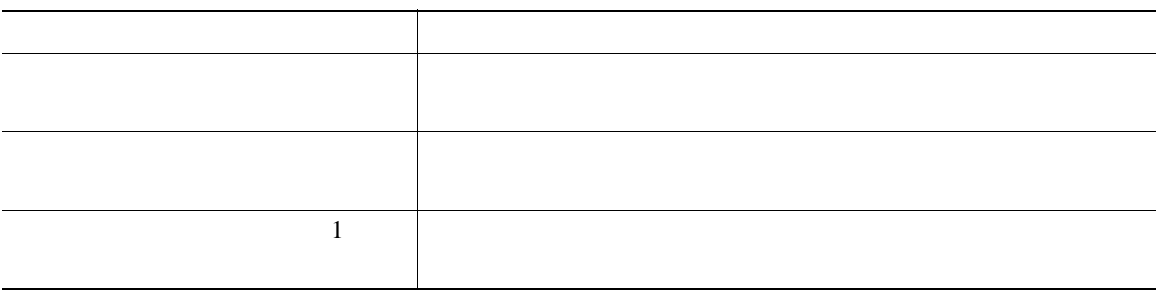

 $\frac{1}{2}$ 

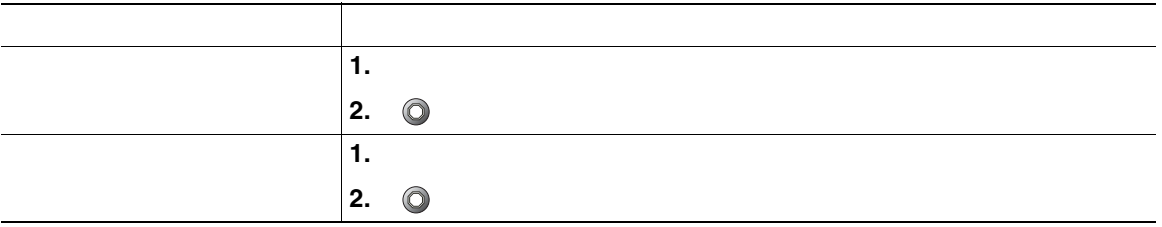

くらくにはないコールが強調表示されていないコールが強調表示されていないコールが強調表示されていない

- コールが保留状態になっているとき、通常は音楽やビープ音が流れます。
- **•** 保留状態のコールは、保留アイコン で示されます。保留状態のコールが強調表示されている場

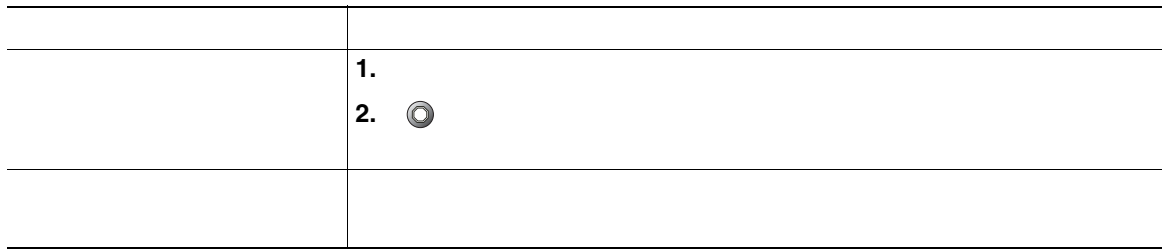

**•** 優先順位が最も高く、通話時間が最も長いコールが、コールのリストの先頭に表示される。

• **•** በ 同じタイプのコールはまとめて表示される。たとえば、相互に通話したコールは先頭付近に、保留に通話したコールは未来まで、保留に通話したコールは未来まで、保留に通話したコールは

<span id="page-26-0"></span>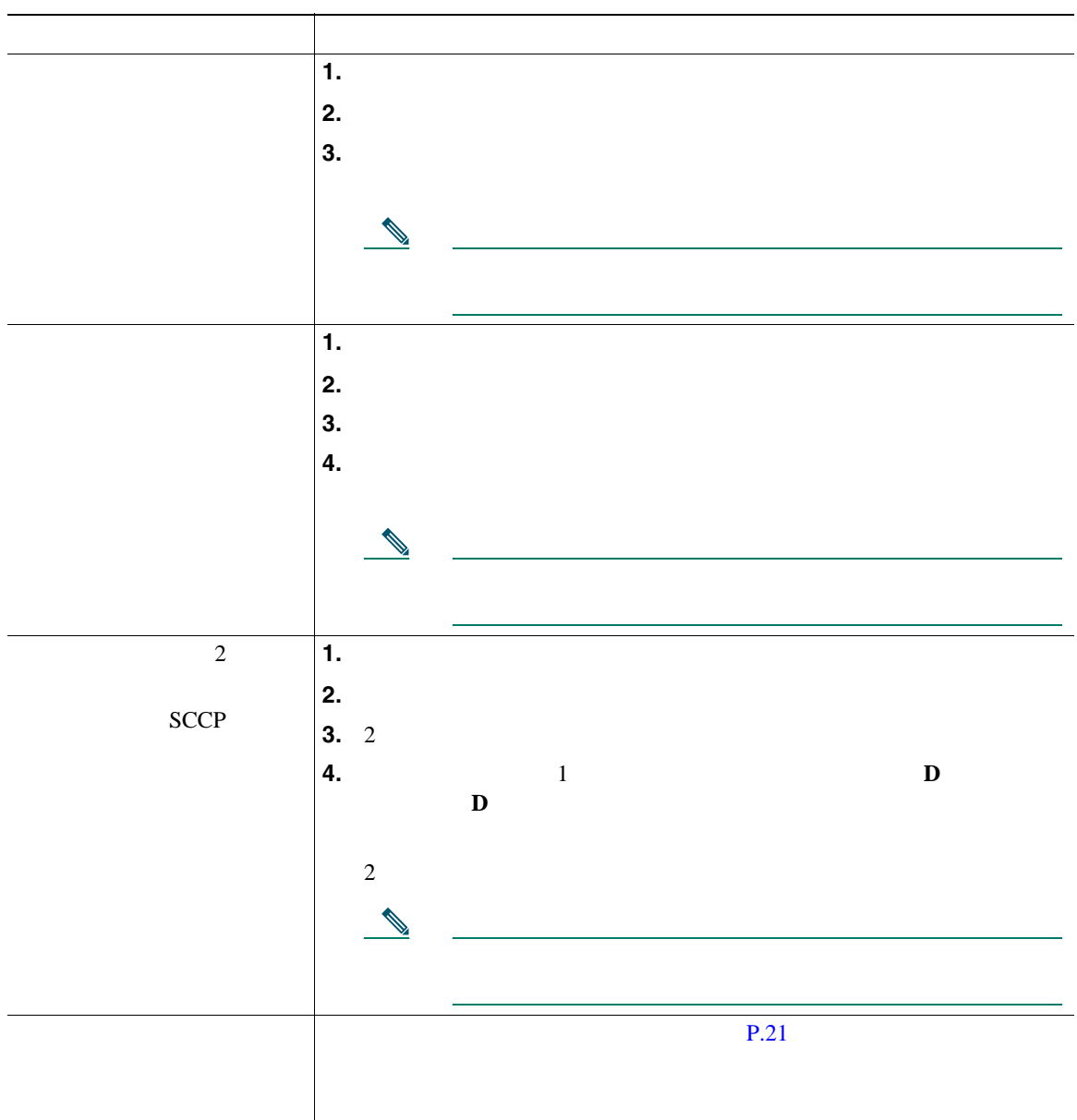

- <span id="page-27-0"></span>**•** 電話機でオンフック転送が有効な場合は、切断してコールを完了するか、または[転送]を押して
- **•**  $\bullet$
- **•** [転送]を使用して保留中のコールをリダイレクトすることはできません。 をもう一度押して、
- 
- 
- コールがあると自分の話がある。<br>● コールを自分の電話機に送信されていた場合は、
- コールが正式が正式が正式が正式が正式ではない。<br>●
- 

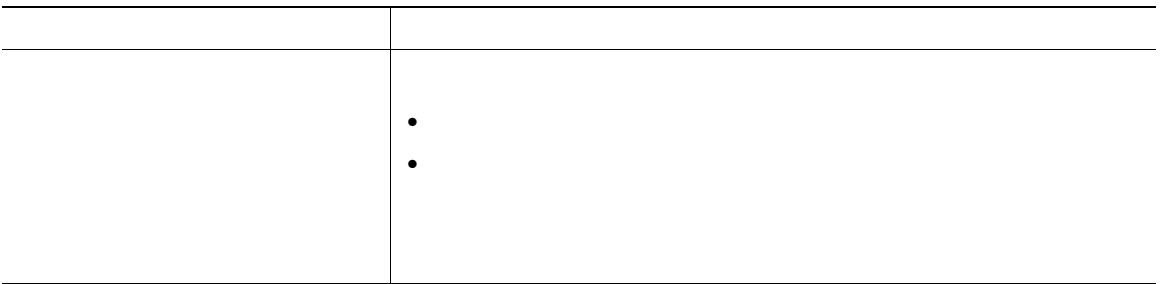

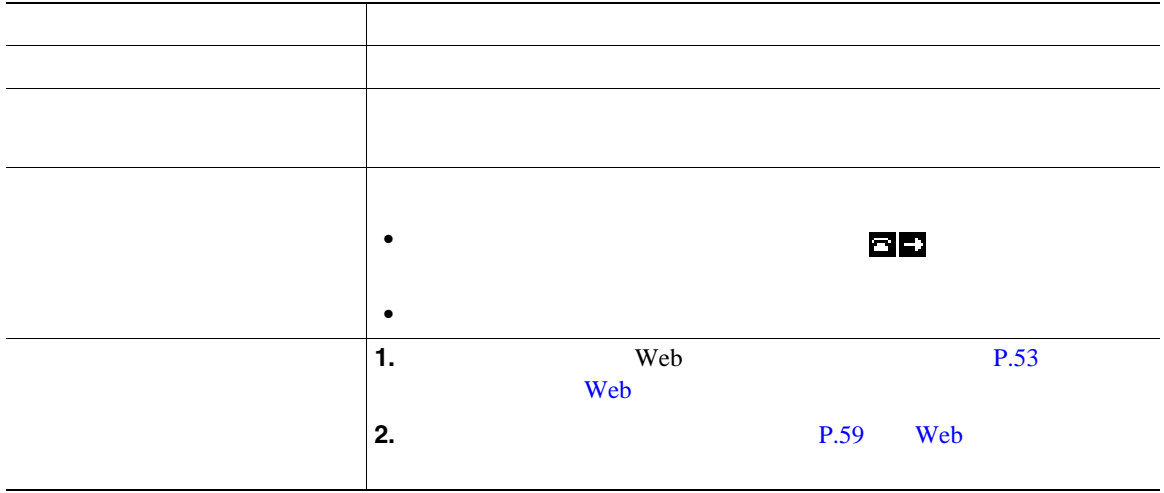

- コール転送の様子は、自分の電話機がある場合となったく同じように入力します。
- **• IP** Phone  $\blacksquare$
- コール転送は、電話の機能です。コール転送は、電話の機能です。コール転送は、電話回線にコール転送が有効です。コール転送
- システム管理者は、<sub>転送され</sub>たコールを受信した人物がある。<br>●
- 
- •<br>•<br>• <u>Particular formation</u>
- -

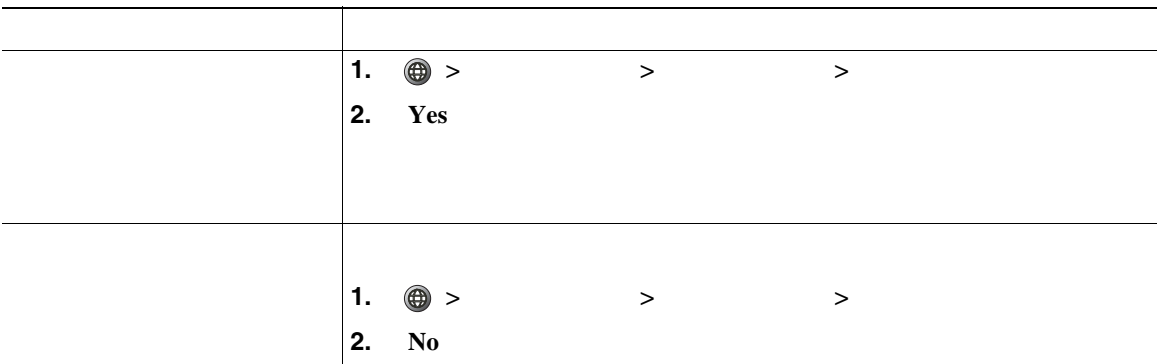

- **•**  $\mathbf{r} = \mathbf{r} \times \mathbf{r}$
- 
- **•** 電話機で[サイレント]と[不在]の両方が有効になっている場合は、着信コールに対して[不
- **•**  $\bullet$

<span id="page-30-0"></span>

Meet-Me 2

- [ee]: このソフト [ee]: このソフトキーは、参加者を制限することによって、<br>-
- [*Contract in the secondary contract in the secondary contract in the secondary contract in the secondary contract in the secondary contract in the secondary contract in the secondary contract in the secondary contract i* SCCP
- **C**  $\bullet$  **C**

#### $P.25$

### **Meet-Me** 会議コール

Meet-Me et-Me et-Me et-Me  $P.26$  Meet-Me

<span id="page-31-0"></span>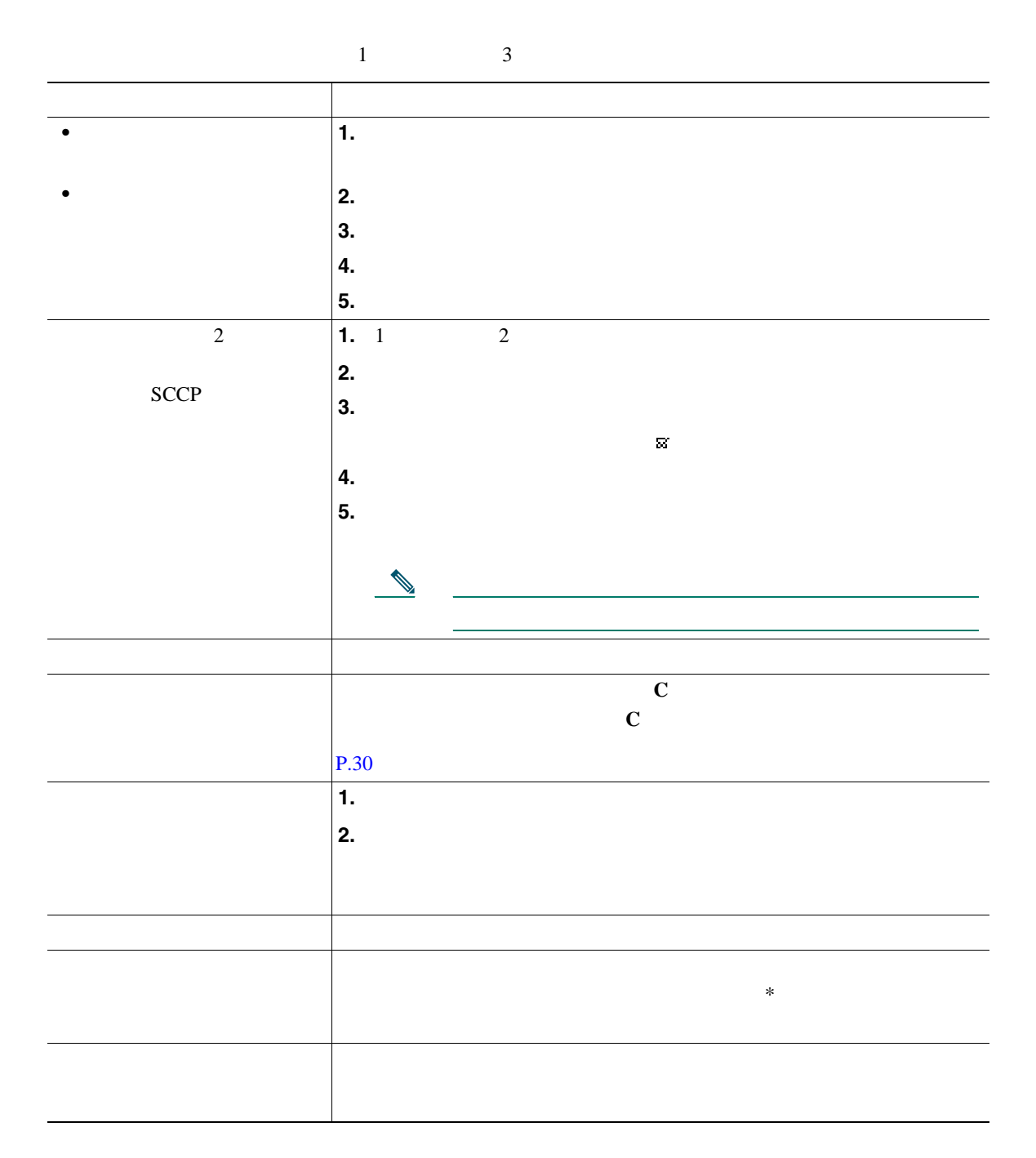

<span id="page-32-0"></span>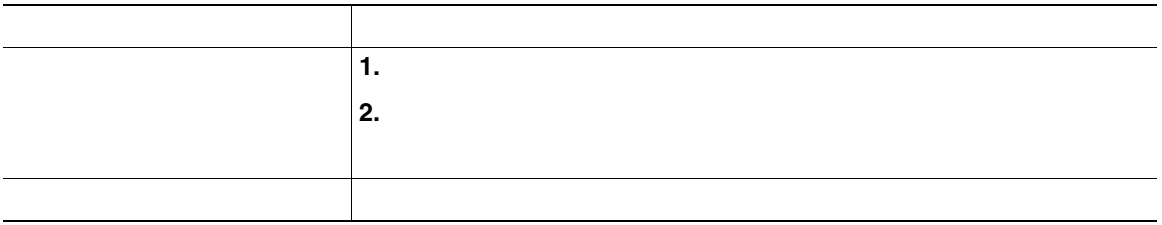

- [<sub>会議]</sub> SCCP
- <sub>•</sub> <sub>"</sub>

## **Meet-Me**

#### Meet-Me

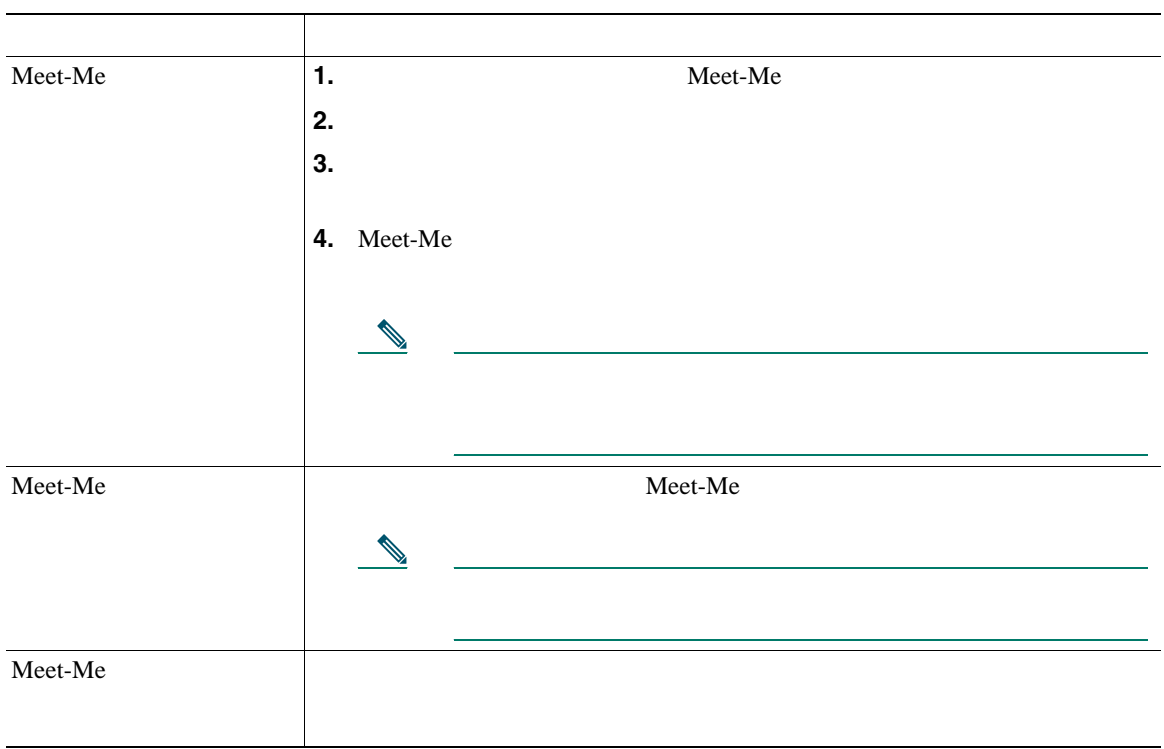

<span id="page-33-0"></span>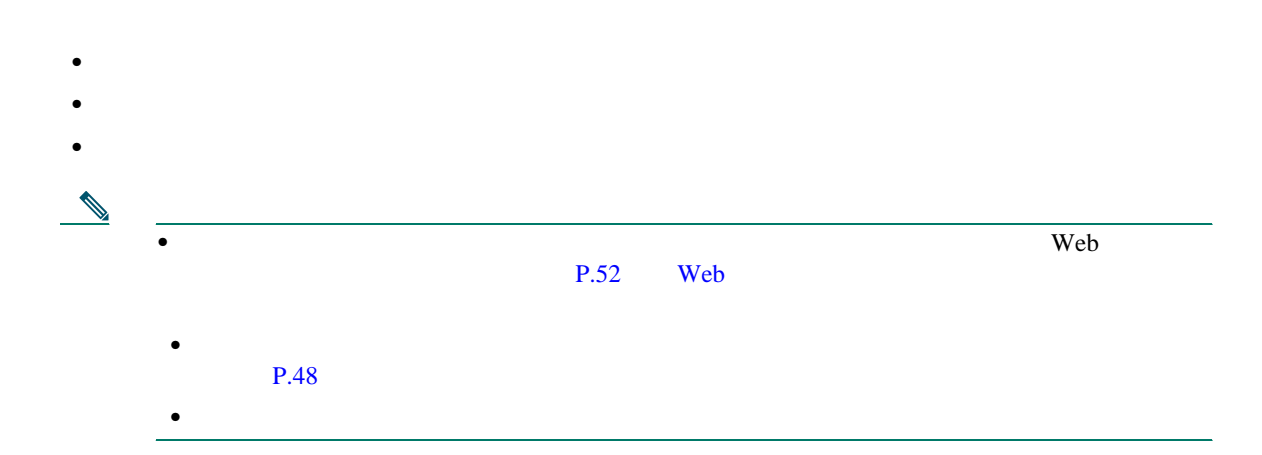

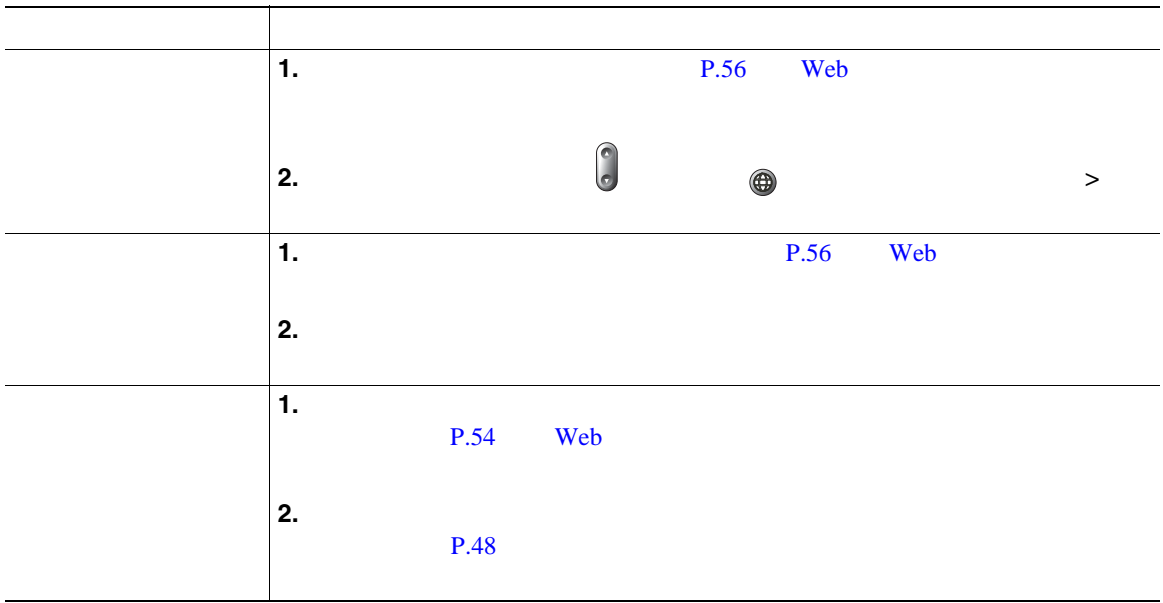

<span id="page-35-0"></span>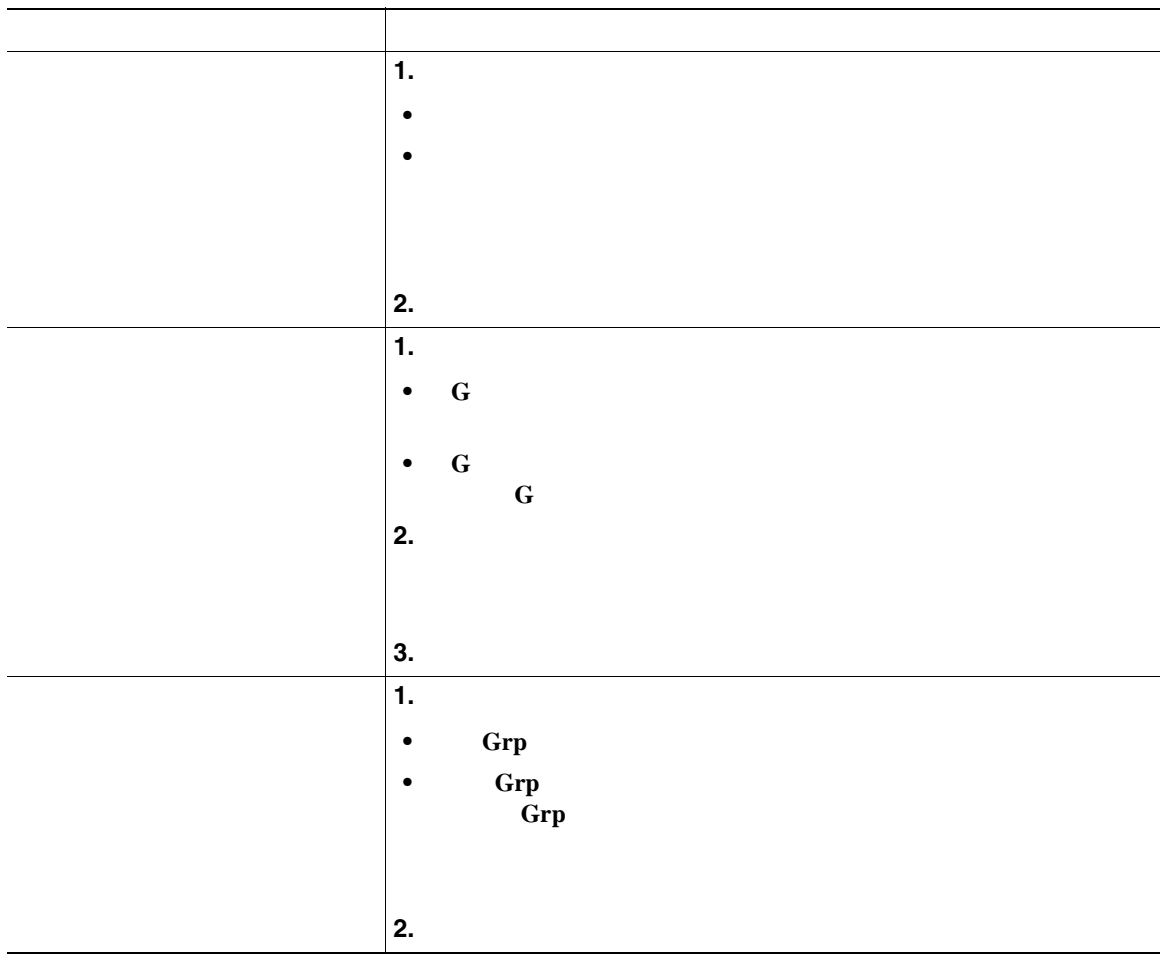

- **C G**  $\blacksquare$
- **• Grp**
<span id="page-36-0"></span>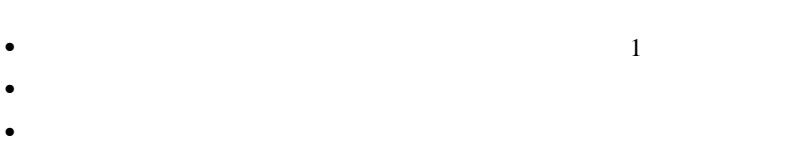

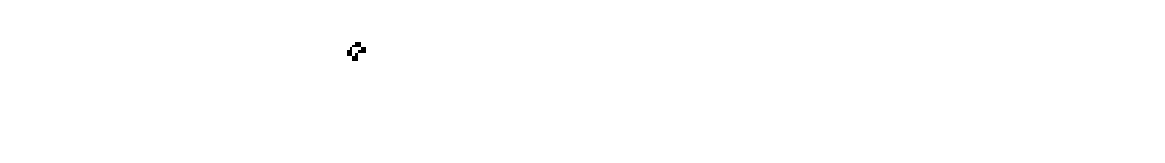

- $\rm ID$  and  $\rm P.30$
- $\bf{C}$  **Example 1** and  $\bf{C}$  and  $\bf{C}$  and  $\bf{C}$  and  $\bf{C}$  and  $\bf{C}$  and  $\bf{C}$  and  $\bf{C}$  and  $\bf{C}$  and  $\bf{C}$  and  $\bf{C}$  and  $\bf{C}$  and  $\bf{C}$  and  $\bf{C}$  and  $\bf{C}$  and  $\bf{C}$  and  $\bf{C}$  and  $\bf{C$

 $P.32$ 

**30 OL-11414-01-J**

<span id="page-37-0"></span>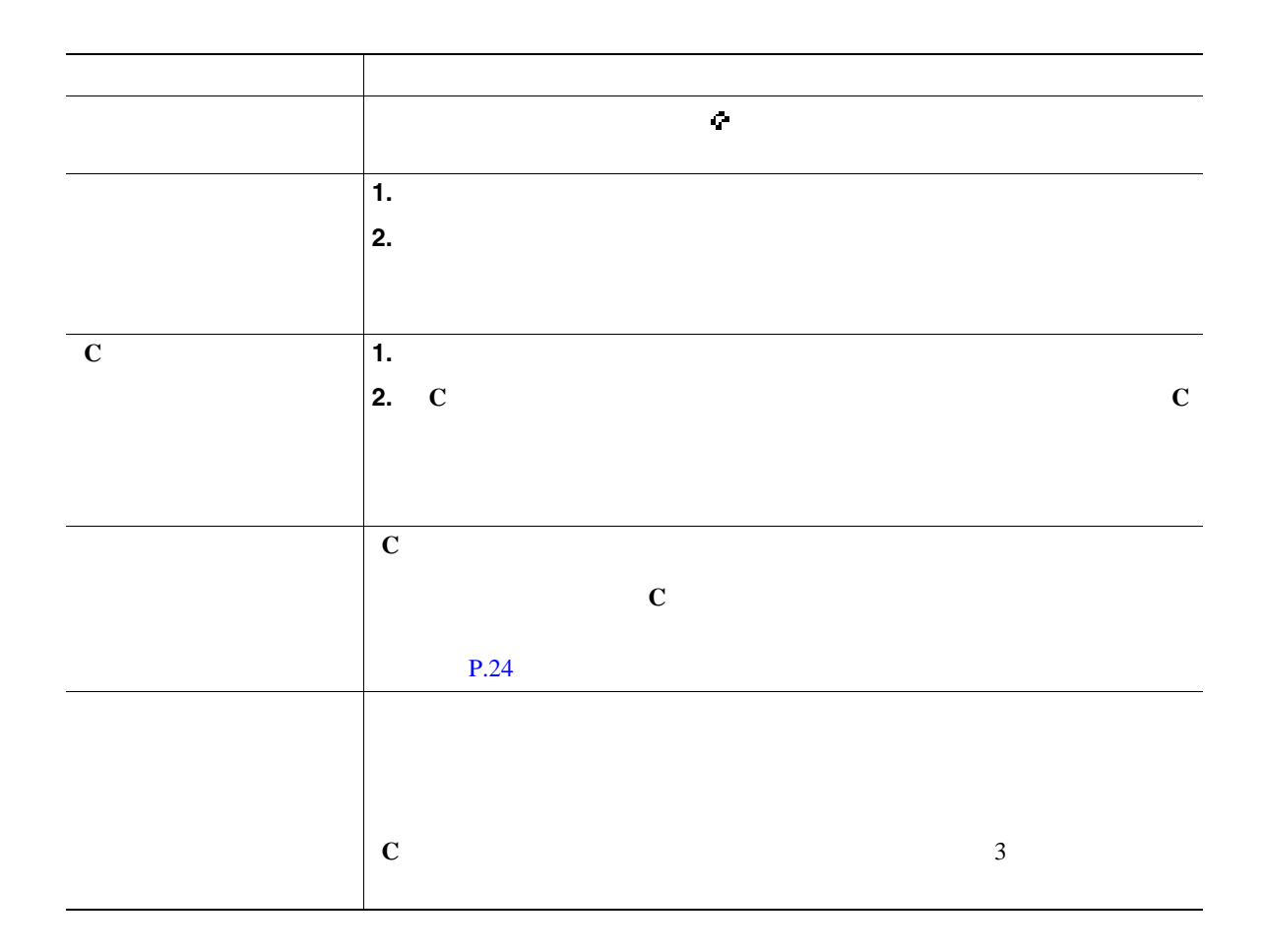

**•** 共有回線を使用中のある電話機でプライバシー機能を有効にしている場合、その回線を共有してい

**•** [割込み]を使用して参加していたコールが保留状態になるか、転送されるか、または会議コール

<span id="page-38-0"></span>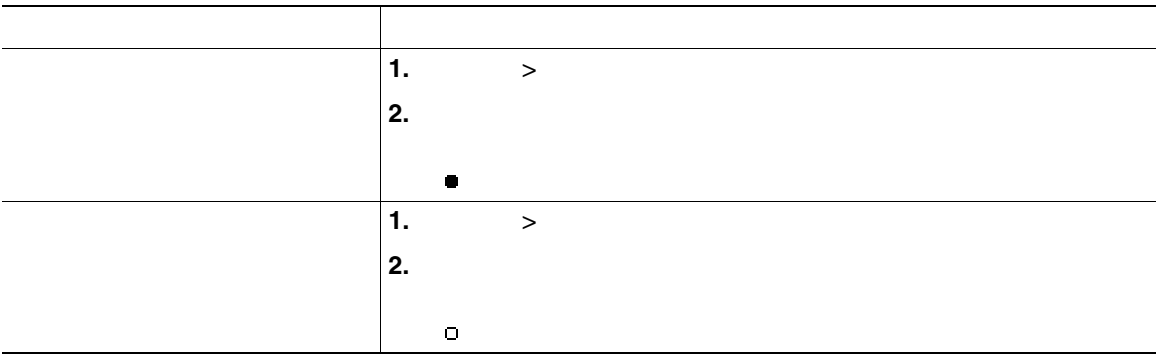

• **•** "我们的人" 自分の回線を有効にしている電話機能を有効にしている場合、通常となります。

**•** プライバシー機能は、使用している電話機のすべての共有回線に適用されます。したがって、複数

#### Cisco Unified CallManager

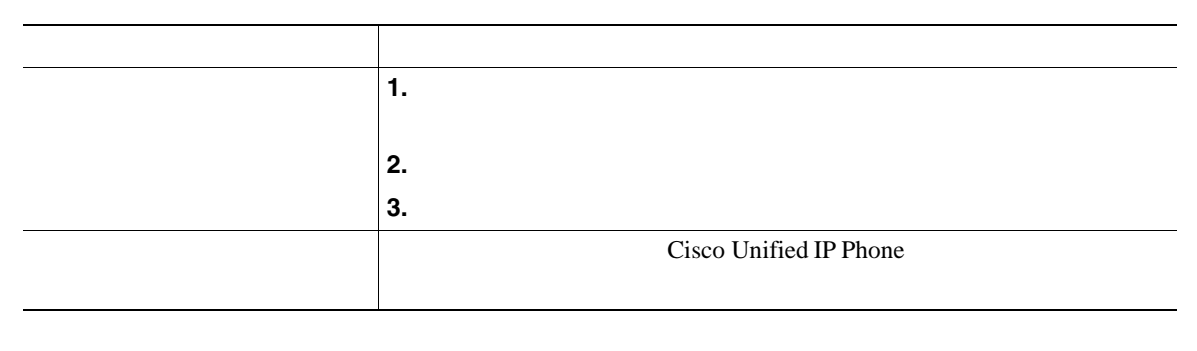

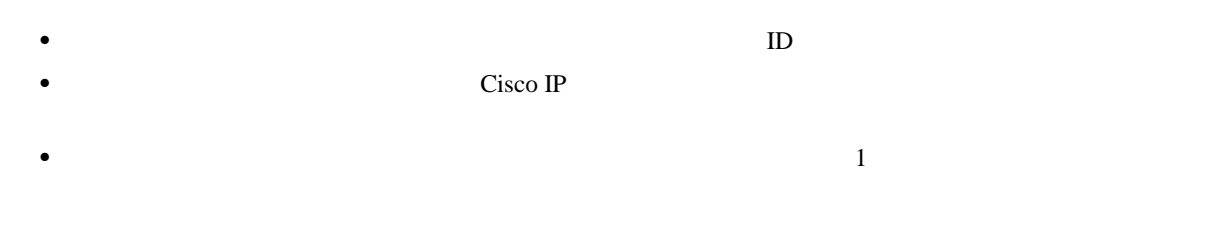

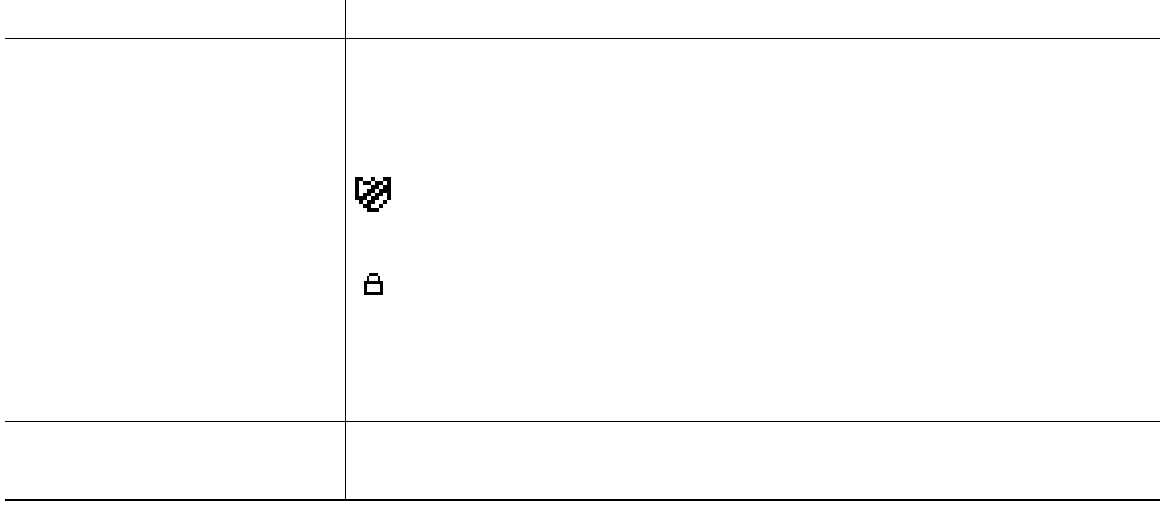

**SCCP** 

Malicious Call Identification

 $MCID$ 

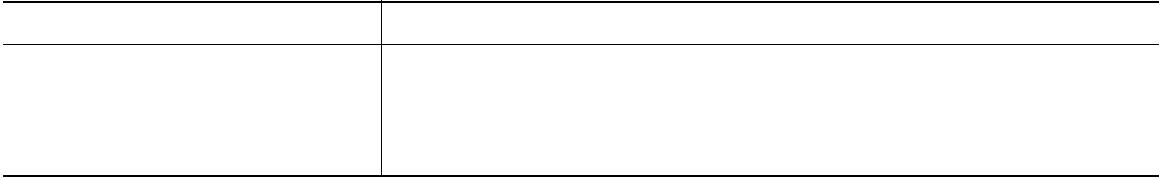

Multilevel Precedence and Preemption

### **SCCP**

### MLPP

- *Precedence*
- **Preemption**

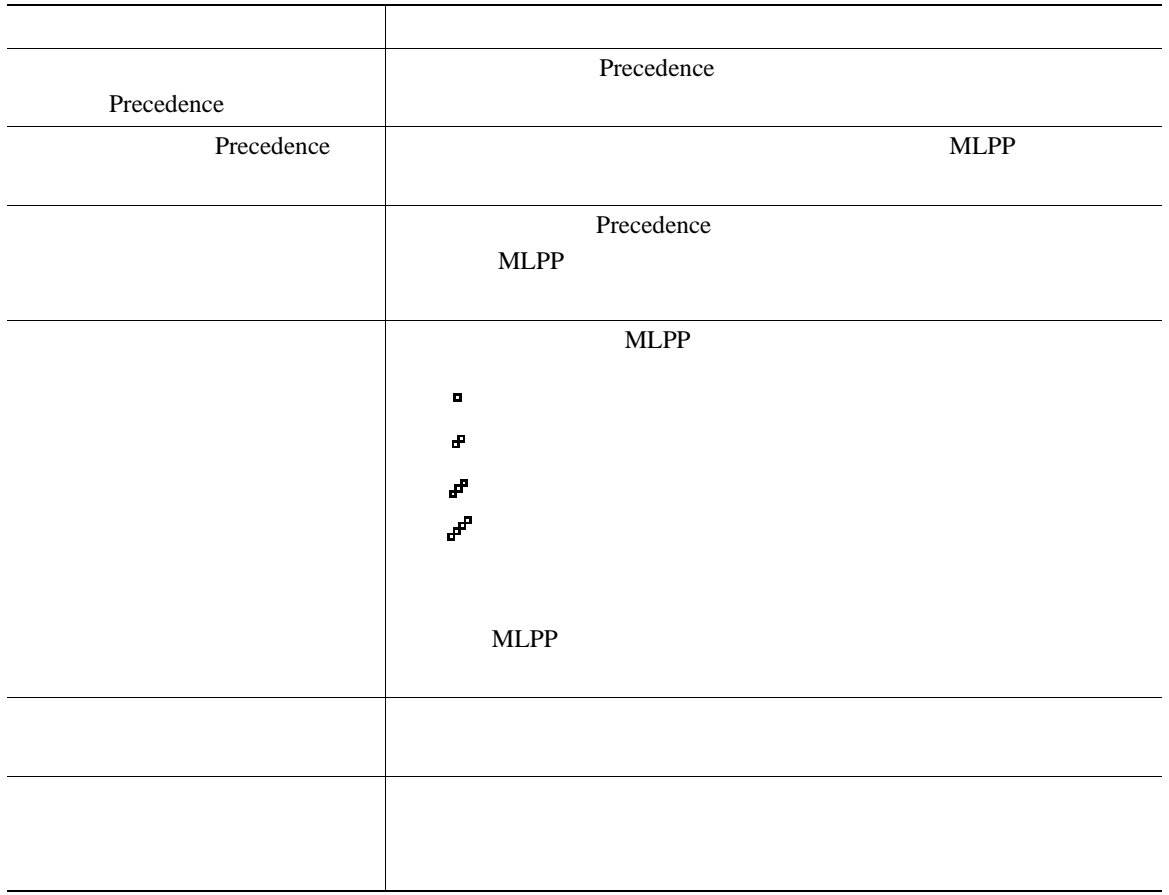

- <span id="page-43-0"></span>• MLPP  $\bullet$   $\blacksquare$
- **EXELPP EXELPP**

# **Cisco**

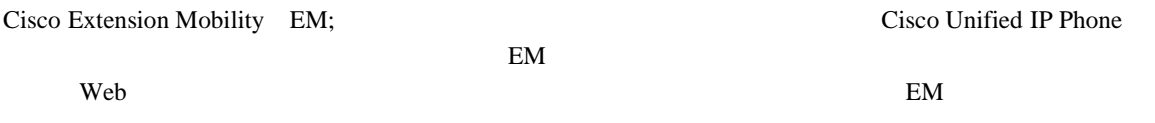

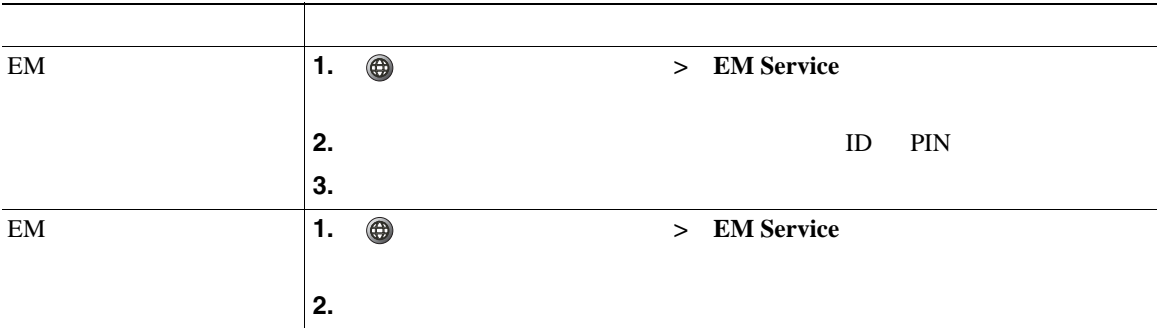

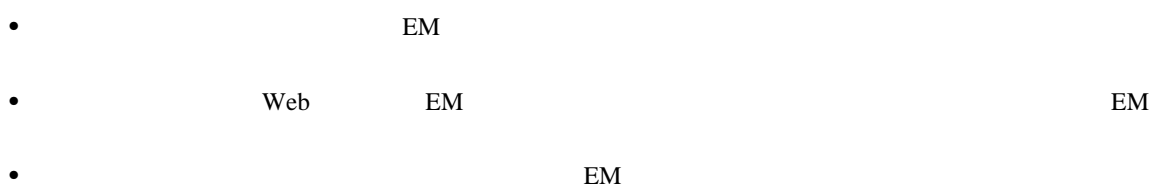

#### Cisco Unified IP Phone 7906G 7911G

 $2$ 

- **•**  $\mathcal{O}(\mathcal{O}_X)$
- **•**  $\mathbf{r} = \mathbf{r} \cdot \mathbf{r}$

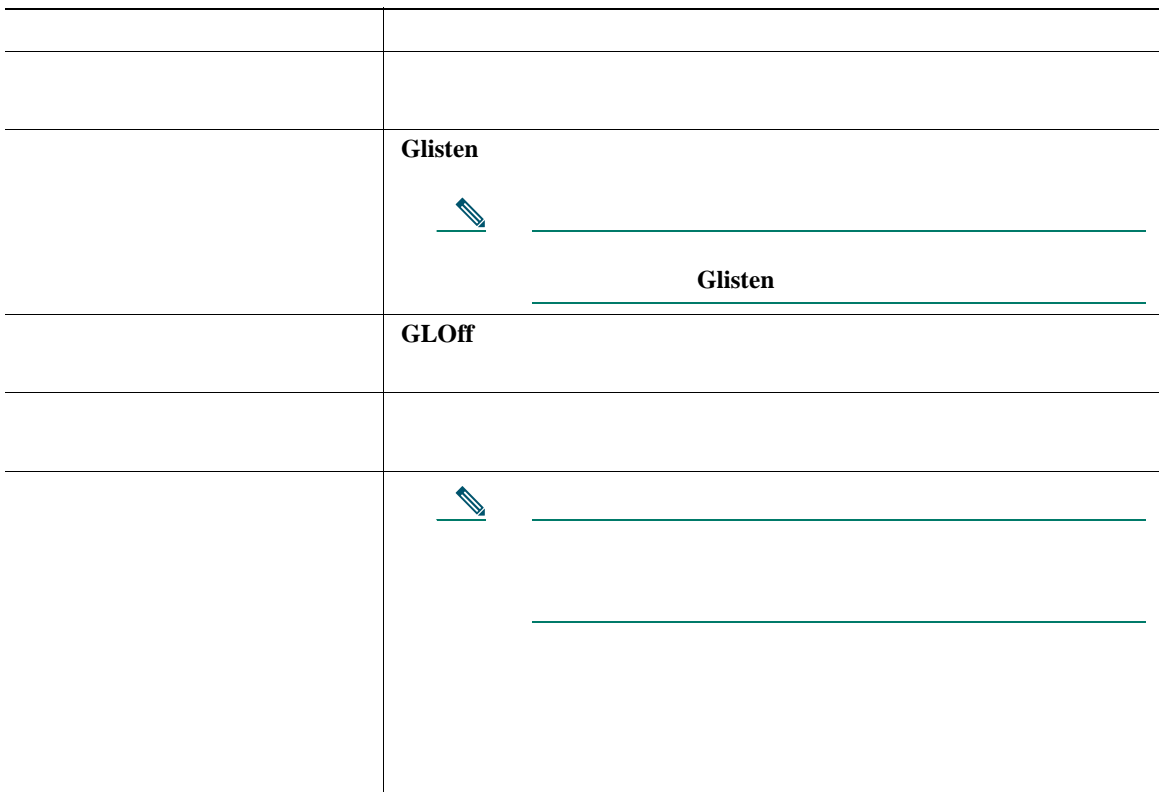

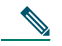

**Glisten** GLOff **GLOF** 

**Cisco Unified IP Phone 7906G/7911G the Cisco Unified CallManager 5.1 (SCCP/SIP)** 39

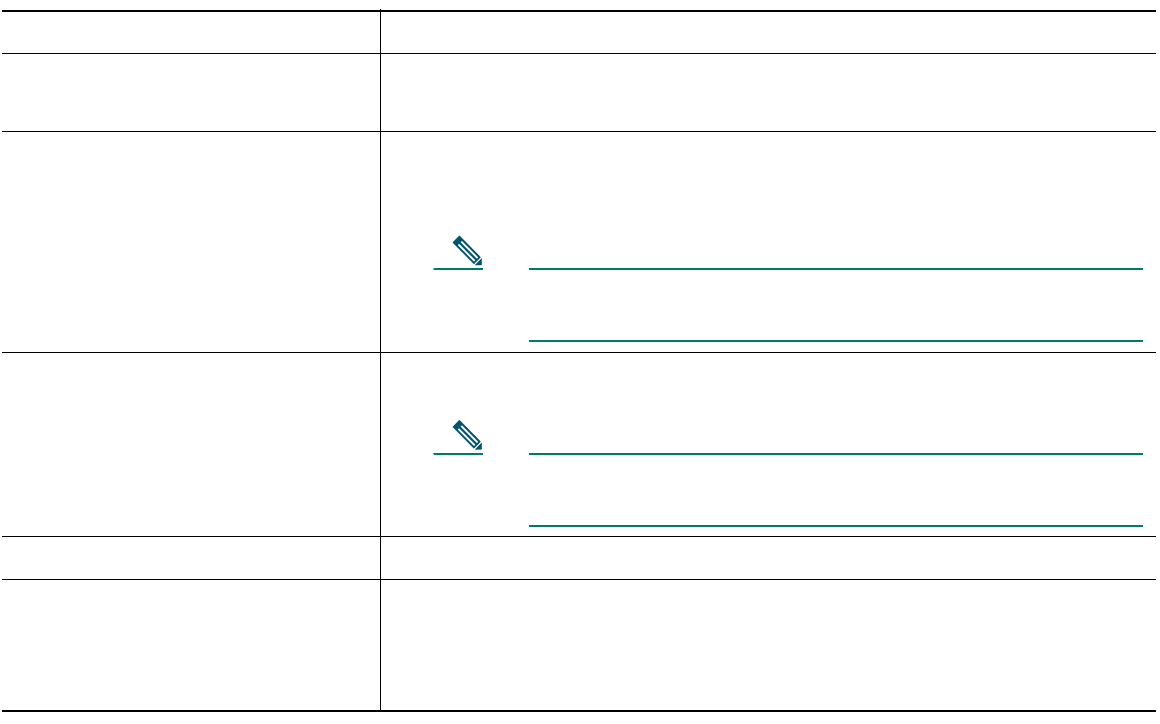

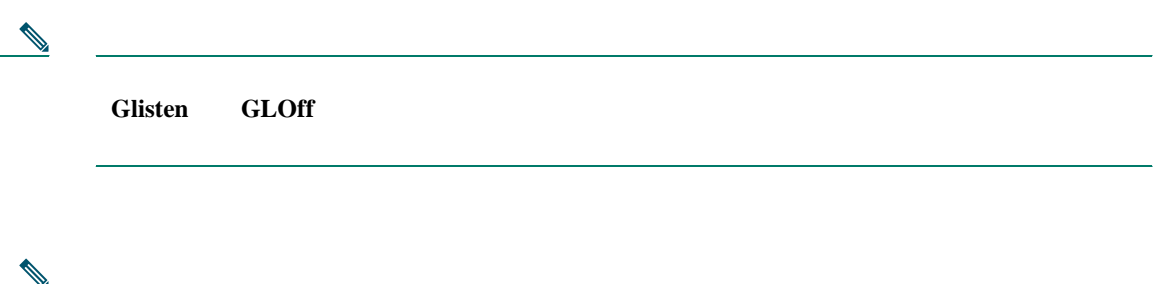

 $P.9$ 

 $\overline{2}$  3

Cisco Unified IP Phone

<span id="page-48-0"></span>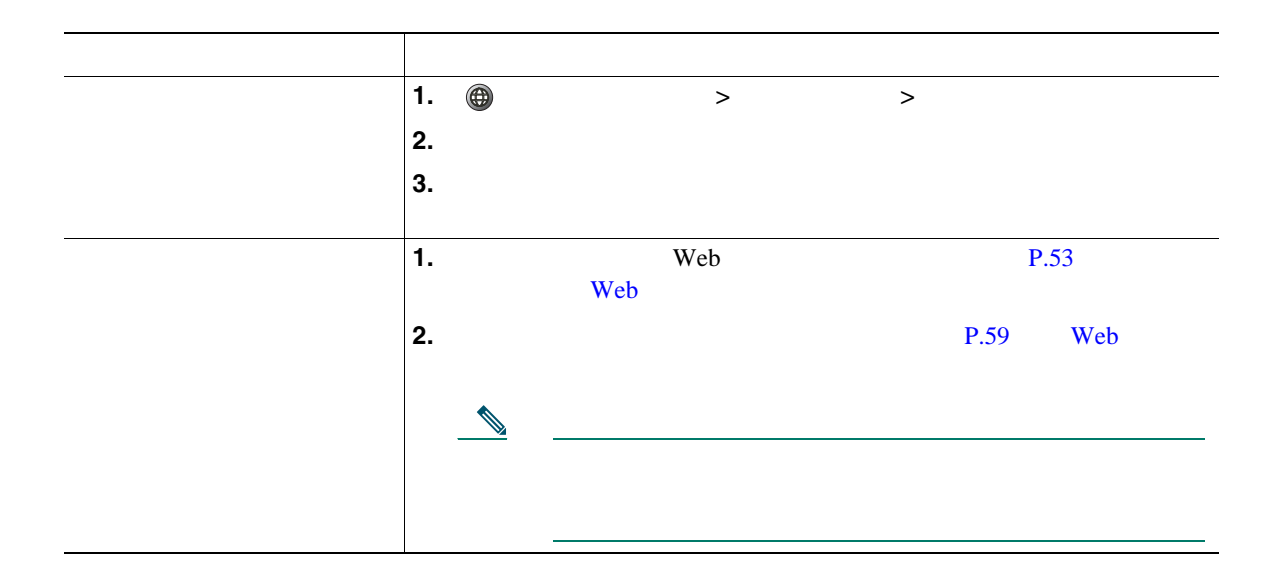

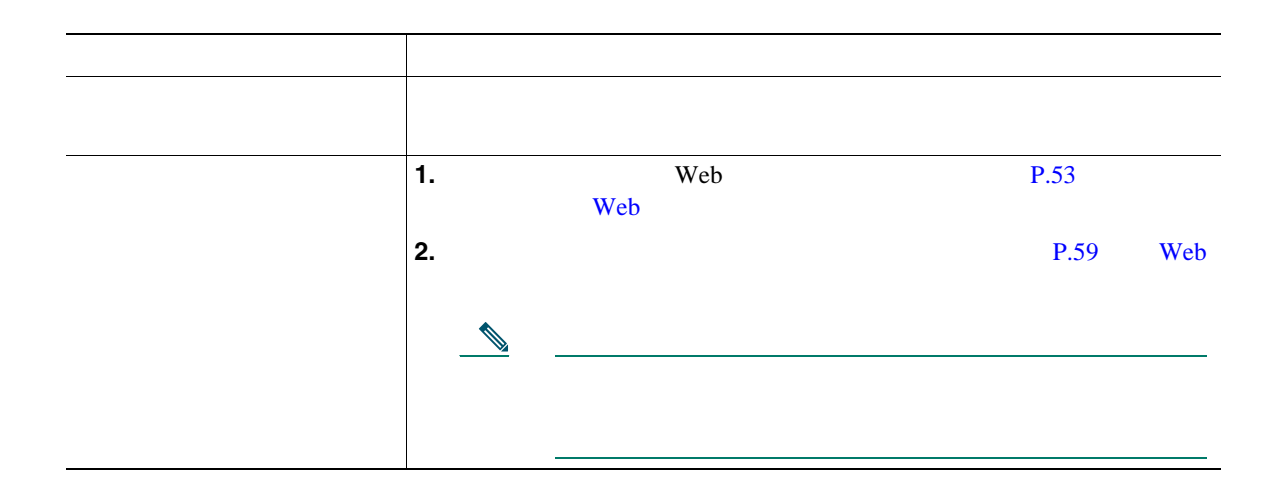

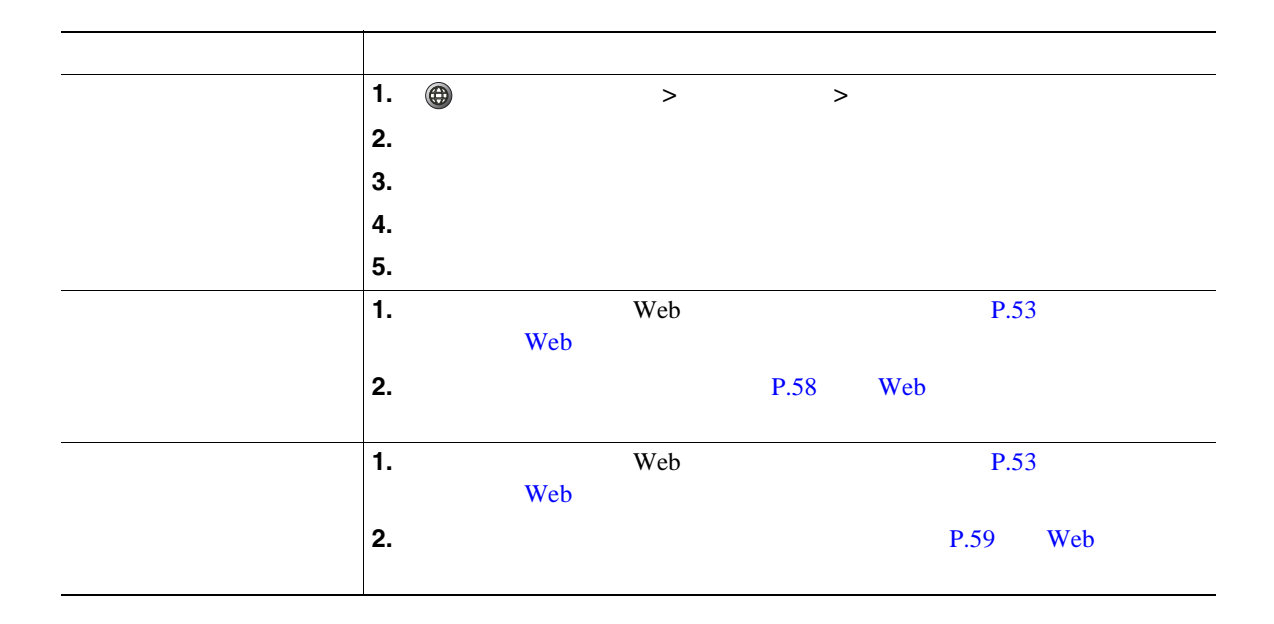

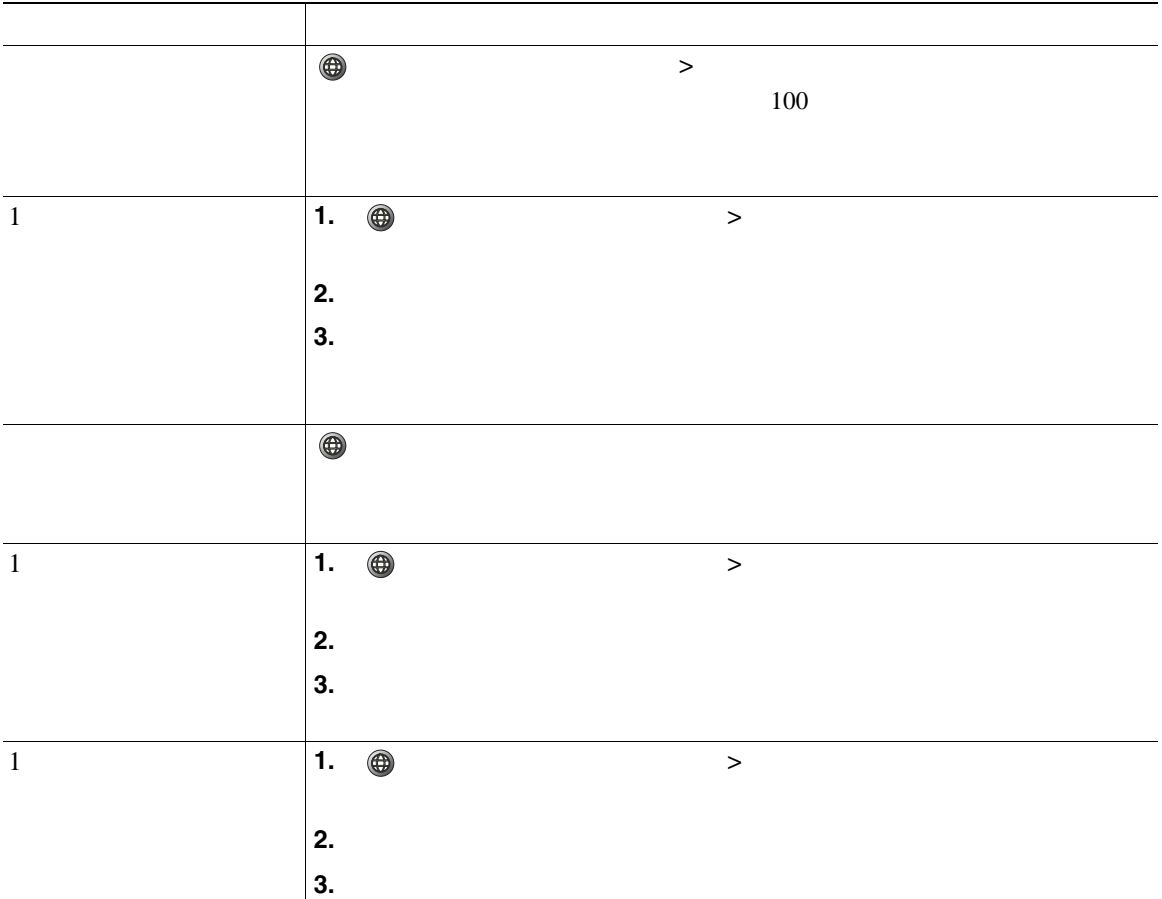

 $\bigoplus$ 

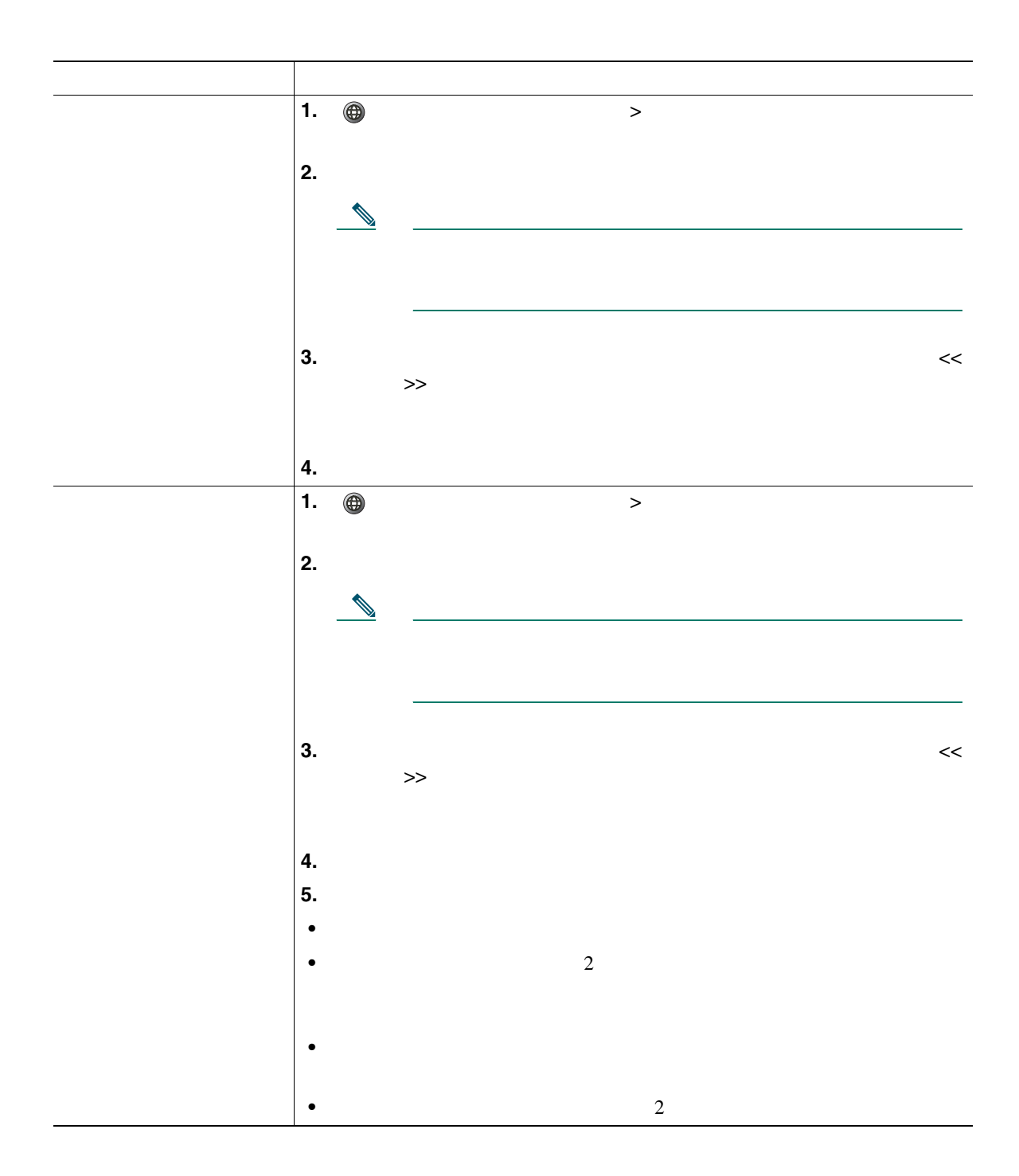

<span id="page-52-0"></span>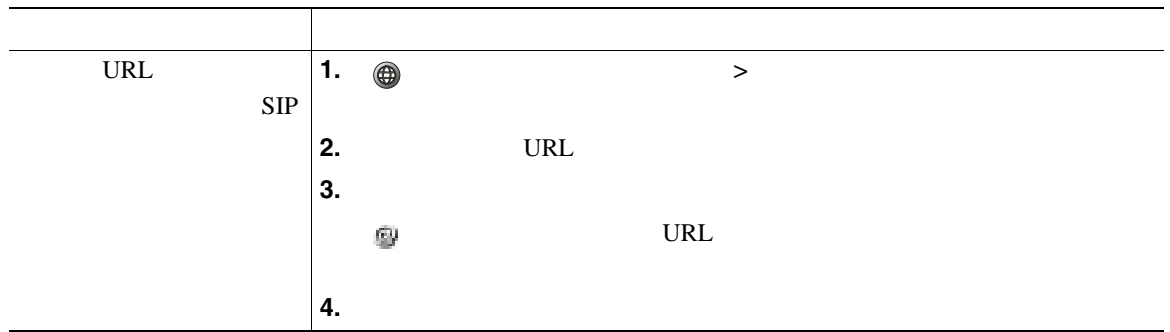

### **SCCP**

 $\overline{c}$ 

- <sub>"</sub> example the contract the contract to the contract to the contract to the contract to the contract to the contract to the contract to the contract to the contract to the contract to the contract to the contract to th
- 2 **a**

**46 OL-11414-01-J**

**•** 個人ディレクトリ:(使用可能な場合)電話機やユーザ オプション Web ページからユーザによる

Personal Address Book PAB;

**•** 社内ディレクトリ:システム管理者が設定して保守する社内の連絡先のディレクトリ。

PAB  $\blacksquare$ 

PAB マイトリング

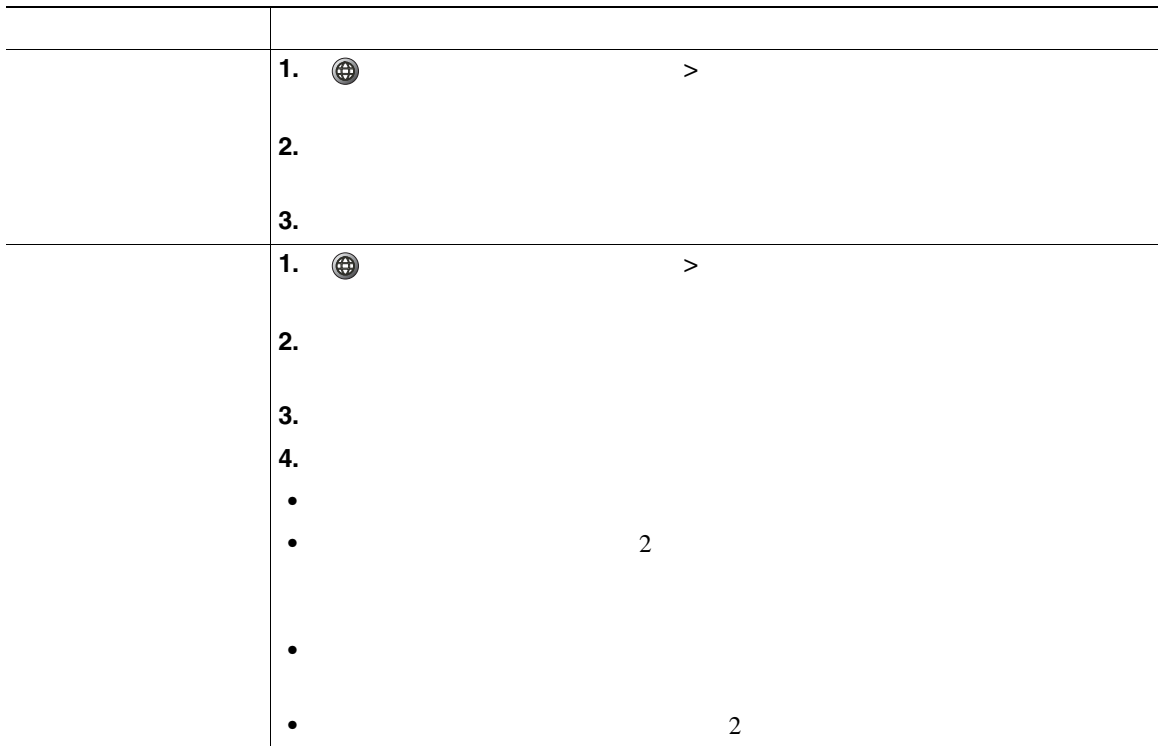

<span id="page-54-0"></span> $\mathbf{PAB}$ 

Web  $\blacksquare$ 

 $\overline{P}$ .54

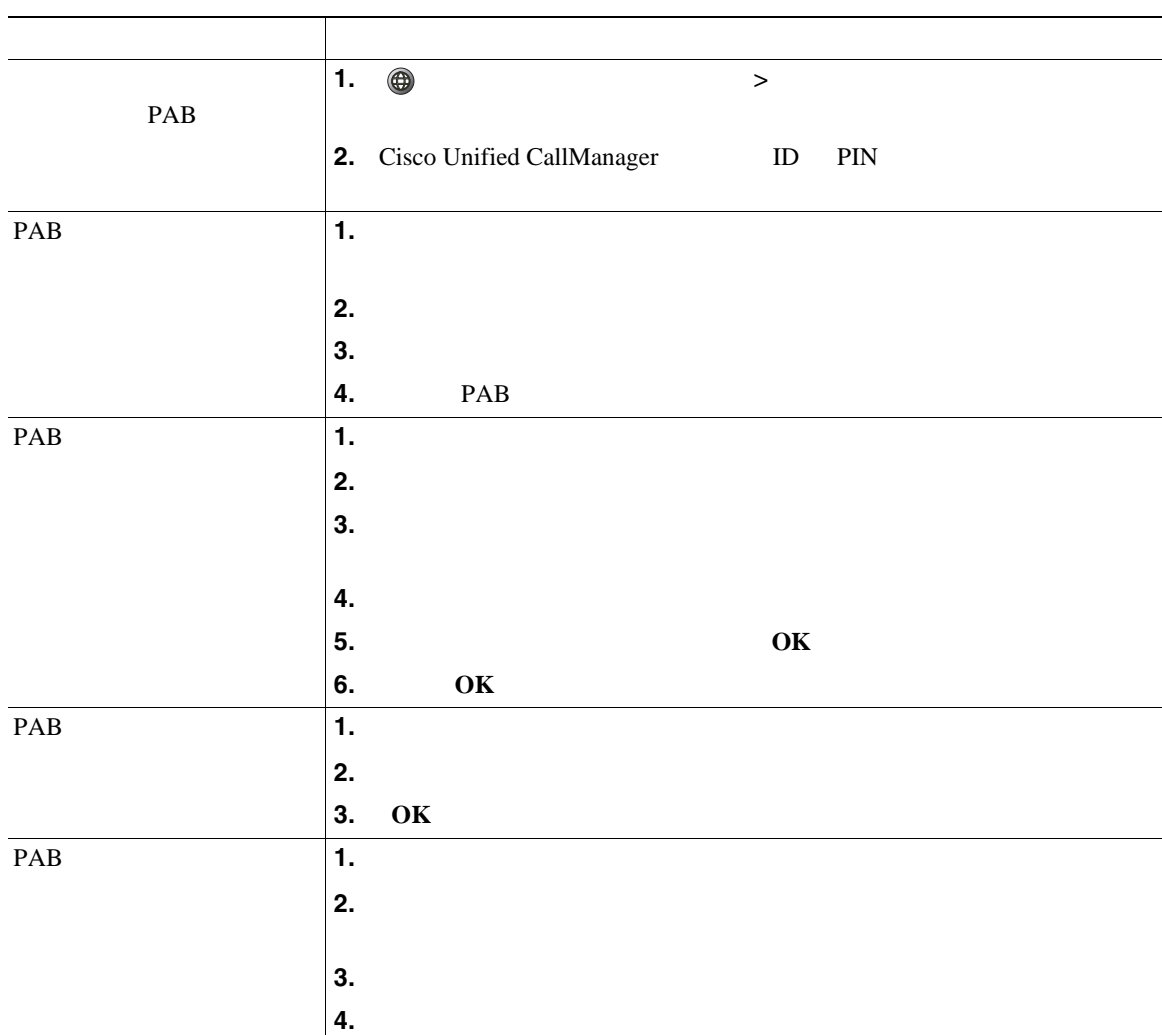

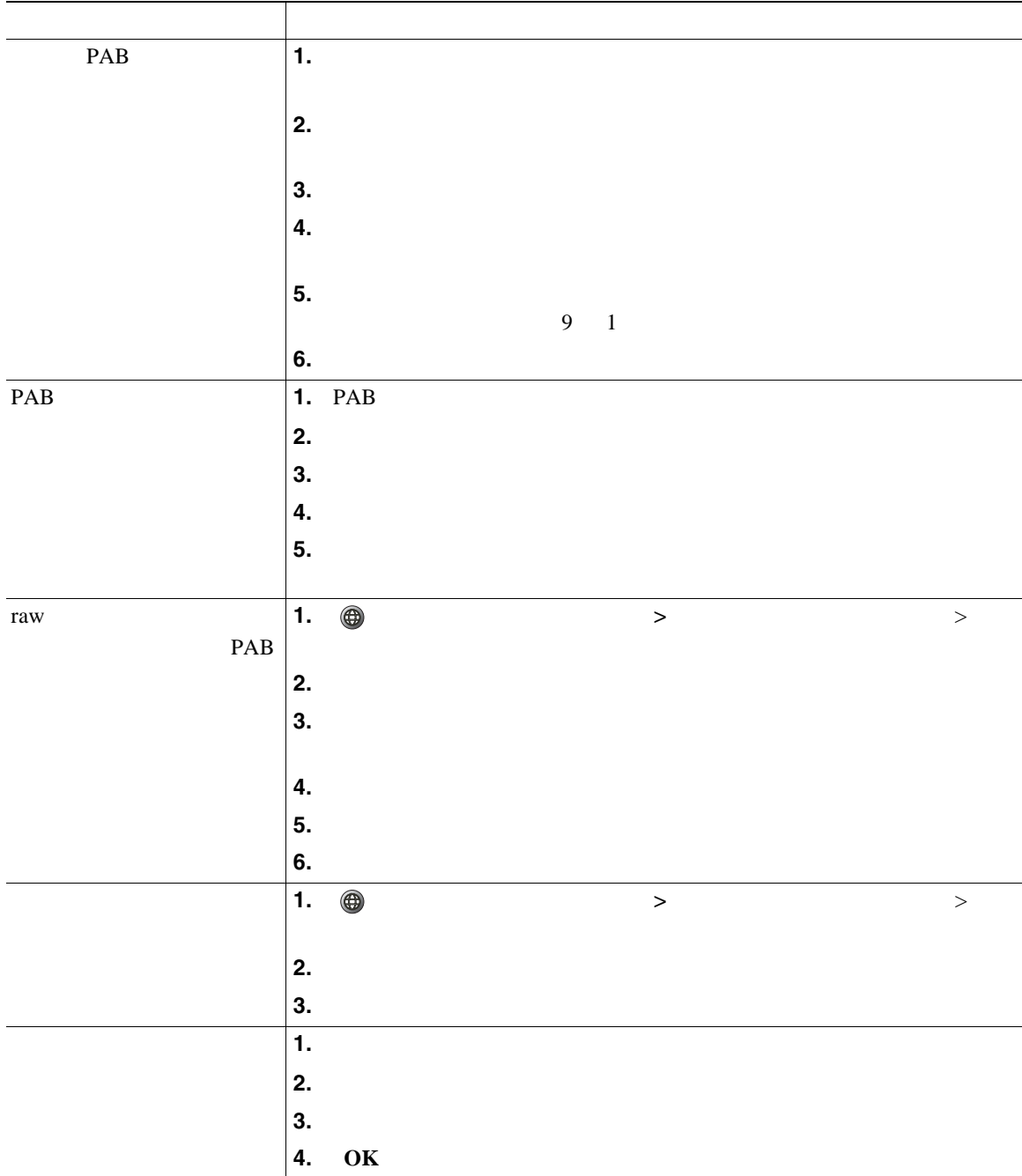

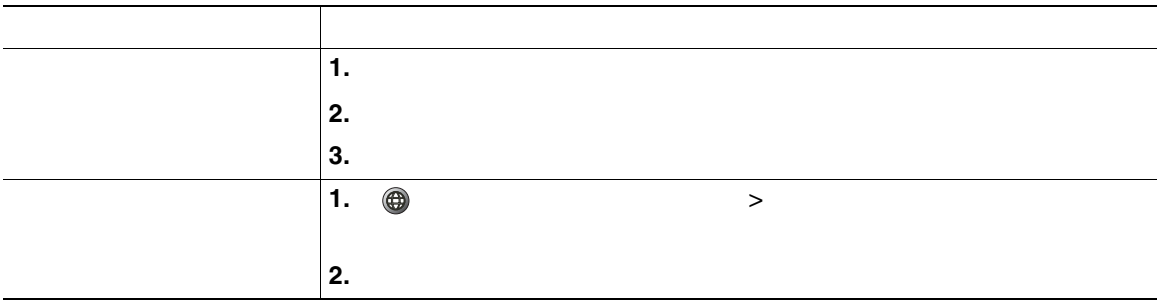

• **ID PIN** 

• <sub>•</sub> センタ <sub>(</sub> ) の ( ) の ( ) の ( ) の ( ) の ( ) の ( ) の ( ) の ( ) の ( ) の ( ) の ( ) の ( ) の ( ) の ( ) の ( ) の ( ) の ( ) の

• コンピューザは個人ディレクトリがあると、ユーザは個人ディレクトされます。この時間制限

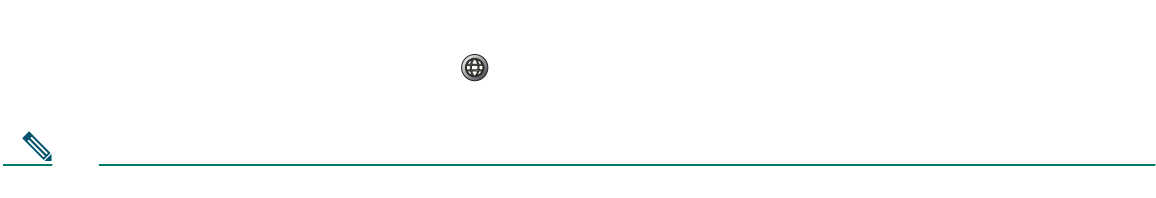

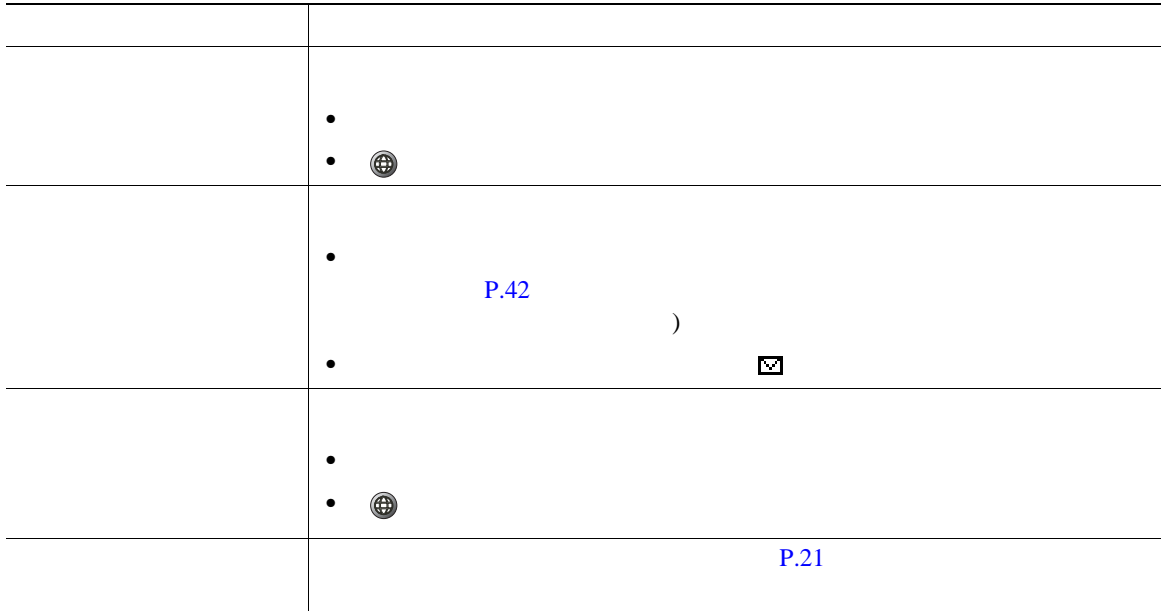

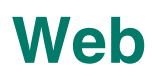

### Cisco Unified IP Phone

Cisco Unified CallManager

Web Cisco Unified IP Phone  $\vee$  Web  $\vee$ 

## <span id="page-59-0"></span>ユーザ オプション **Web** ページへのアクセス

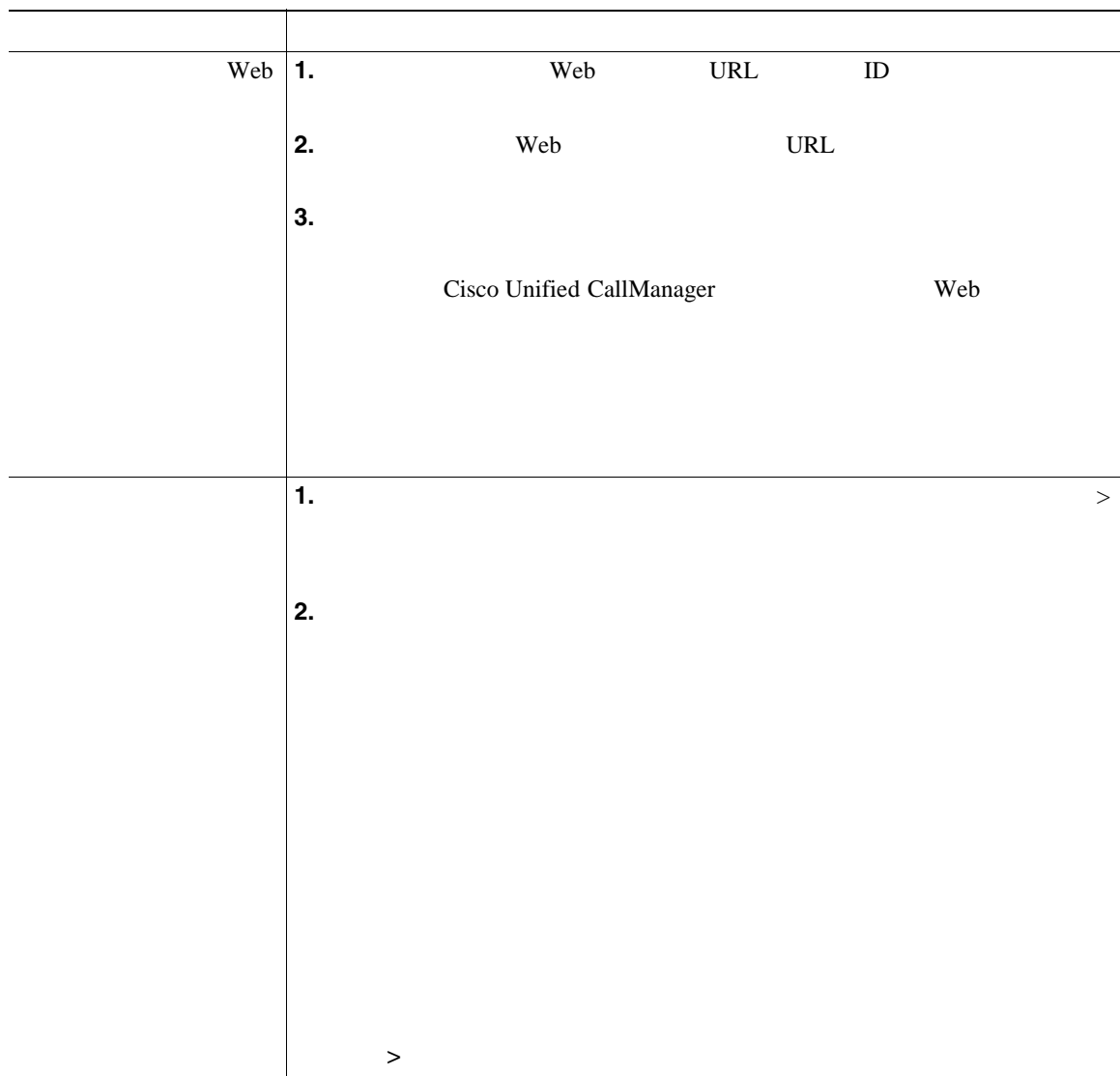

<span id="page-60-0"></span>この項の各トピックでは、ログイン後にユーザ オプション Web ページから機能とサービスを設定する <u>P.53</u> and The United States and The Web  $\alpha$ 

## **Web マインディレクトリ**

- Personal Address Book PAB;
- **•**  $\mathbf{r} = \mathbf{r} \cdot \mathbf{r}$
- **•** Cisco Unified CallManager Address Book Synchronizer

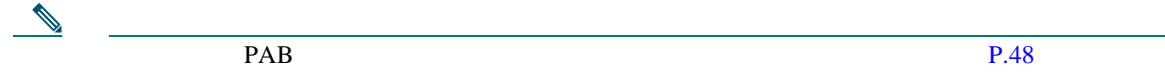

web PAB

### Web

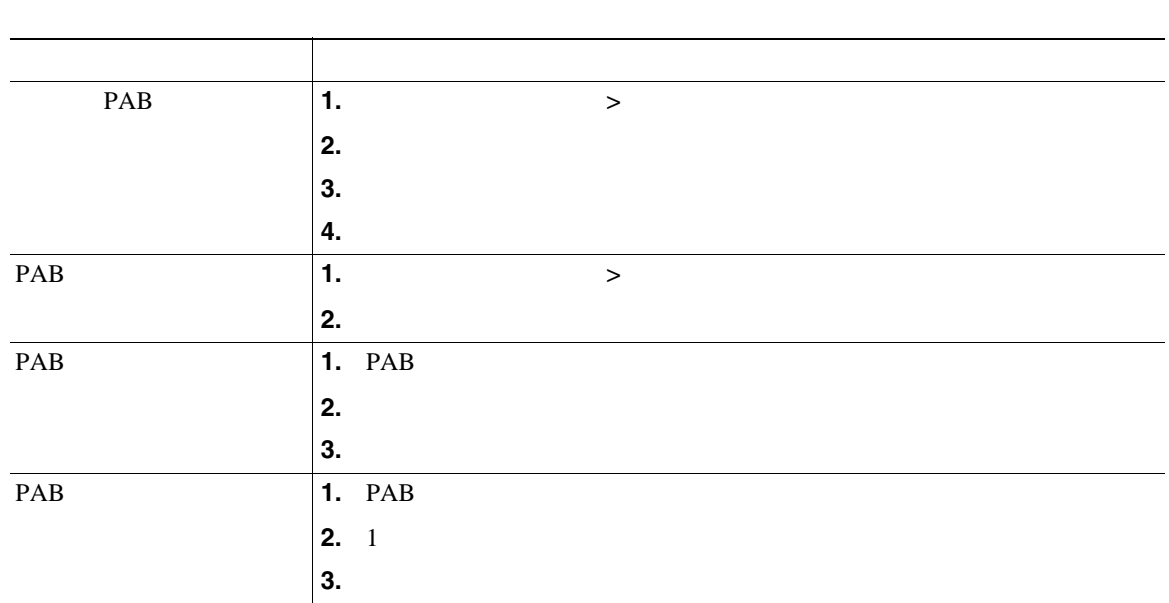

<span id="page-61-0"></span> $\vee$  Web  $\vee$ 

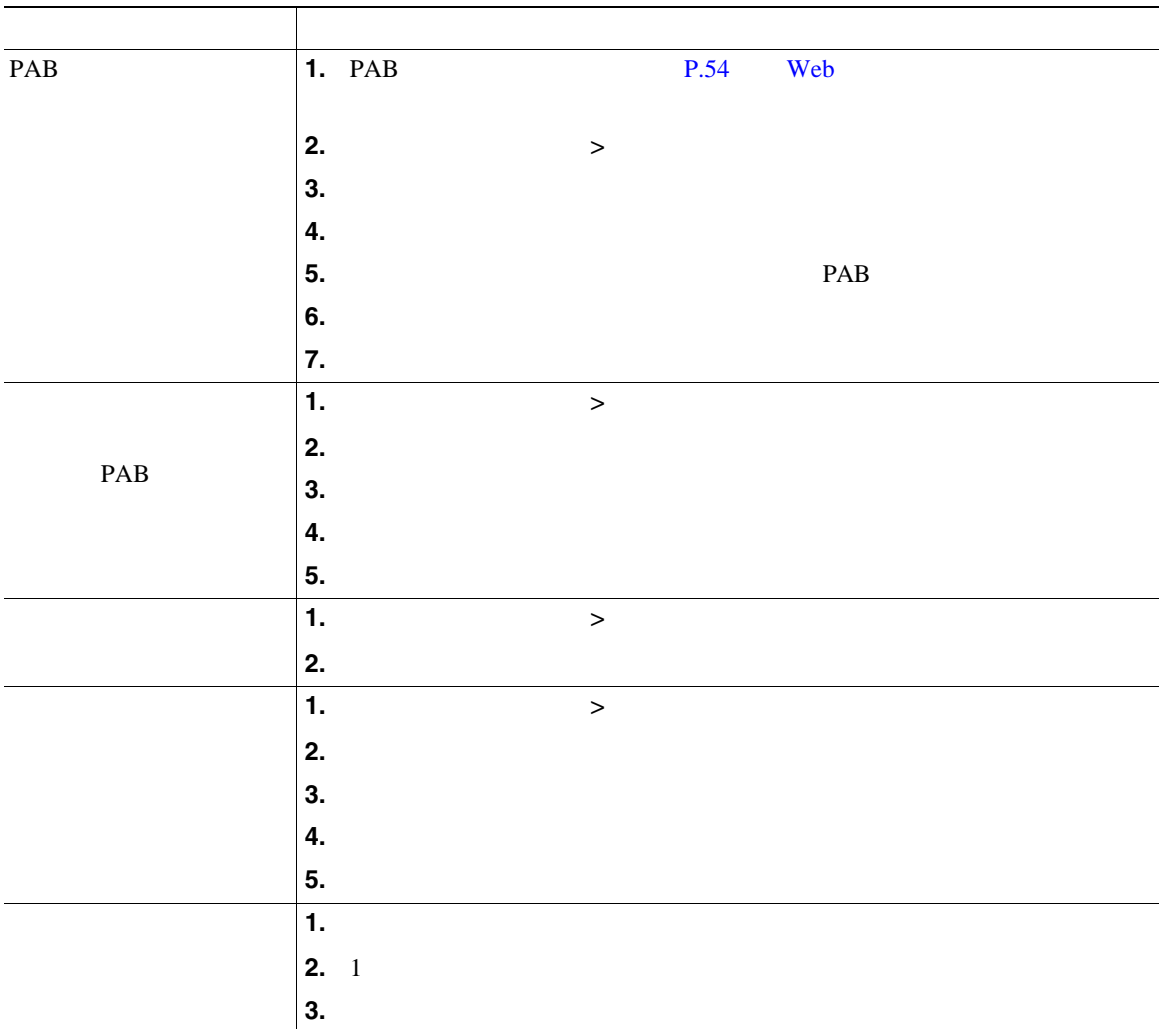

• 500 500 **PAB** 

Taw

• PAB  $\bullet$ 

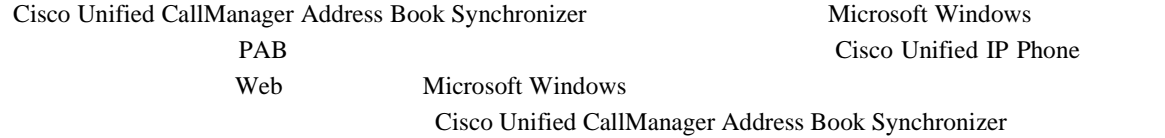

- **•**  $\mathbf{r} = \mathbf{r} \cdot \mathbf{r}$
- **•** 固定短縮ダイヤル
- **•**  $\mathbf{r} = \mathbf{r} \cdot \mathbf{r}$
- 

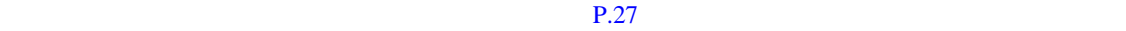

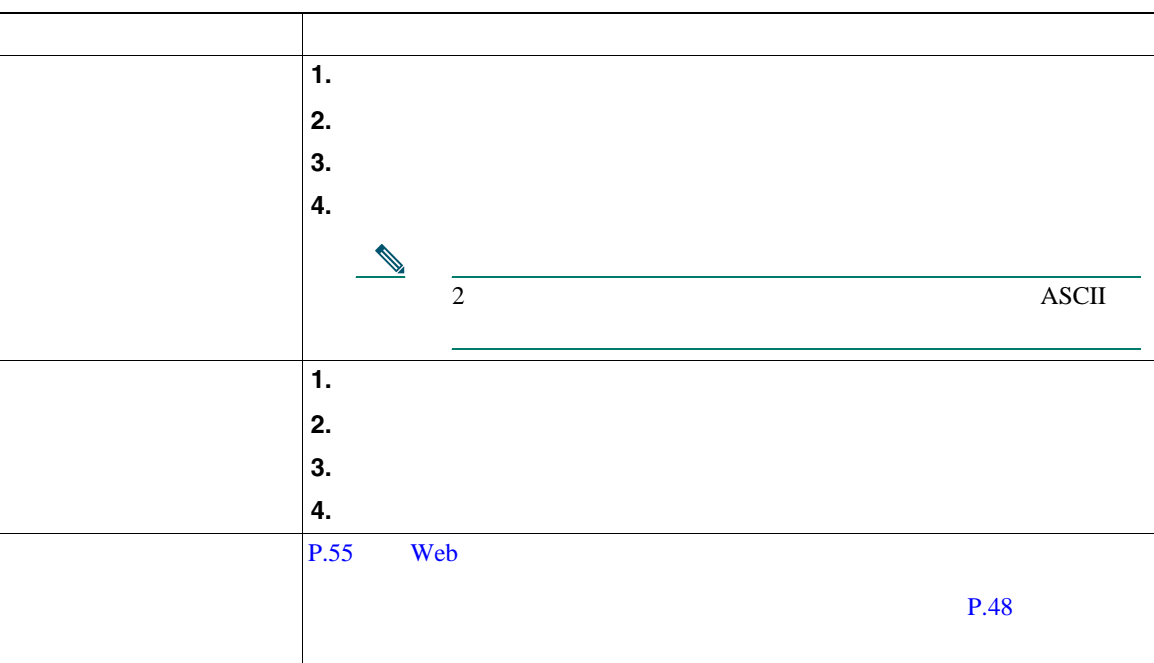

 $Web$ 

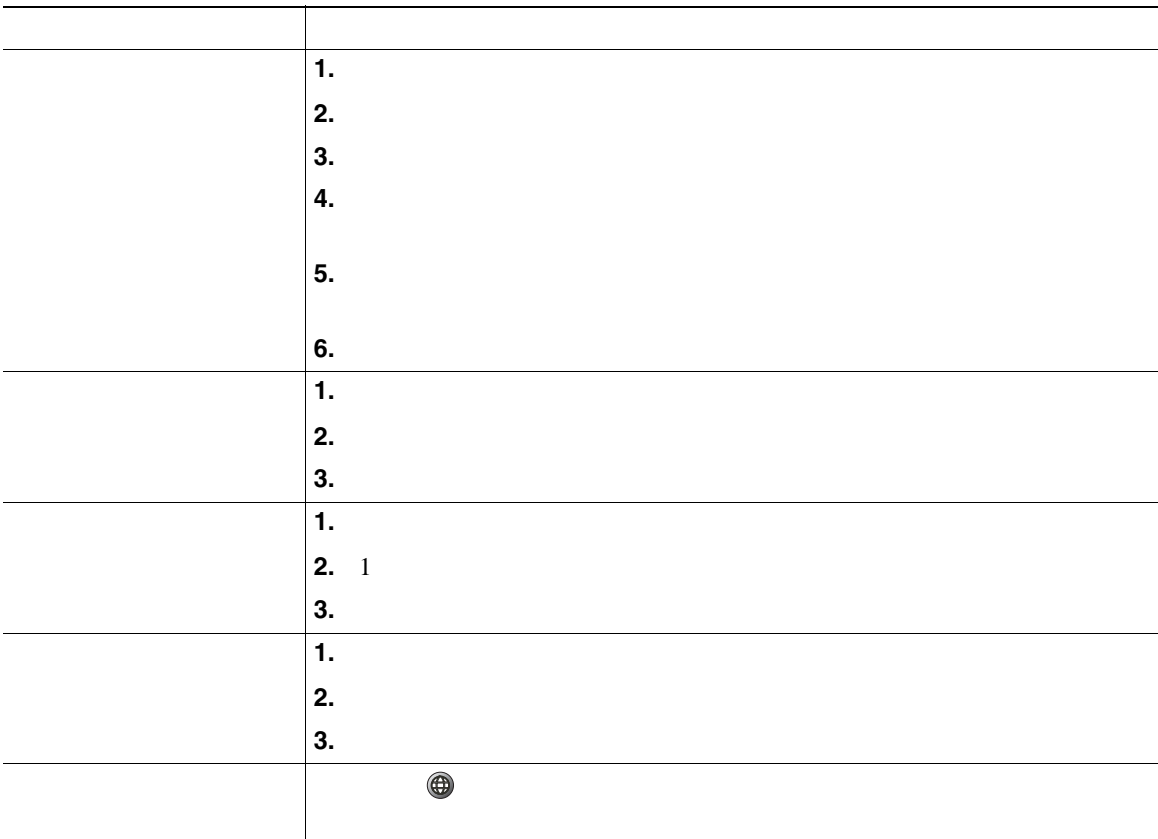

<span id="page-64-0"></span>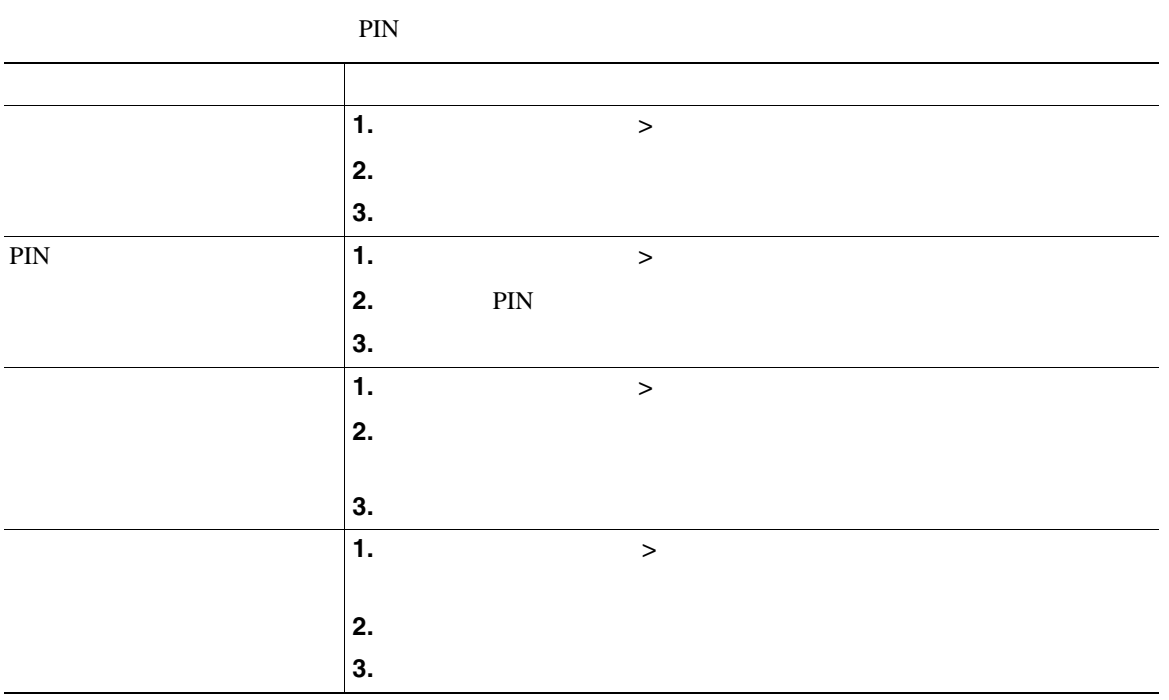

PIN Cisco

 $\text{PIN}$ 

Web Cisco WebDialer

<span id="page-65-0"></span>**Web** 

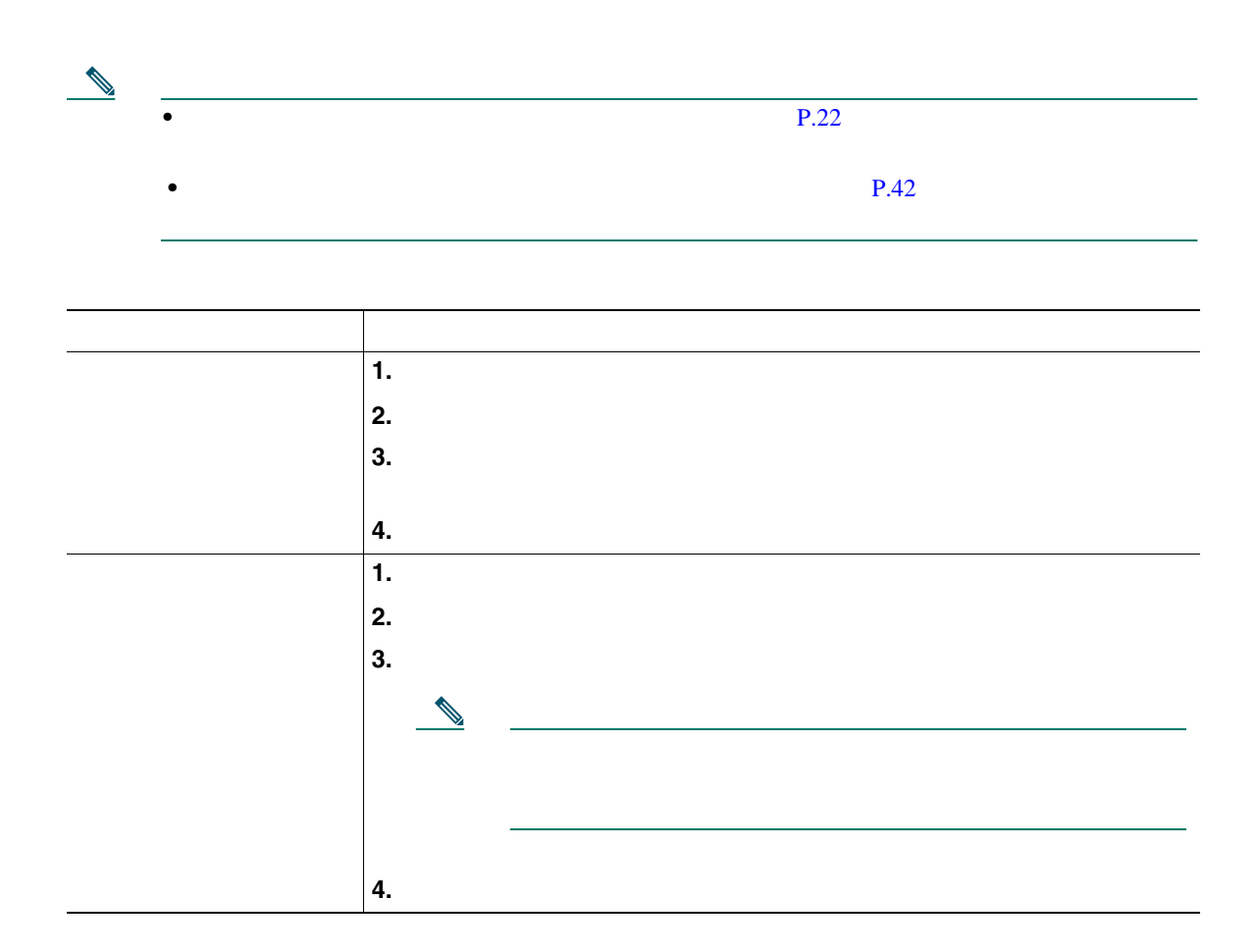

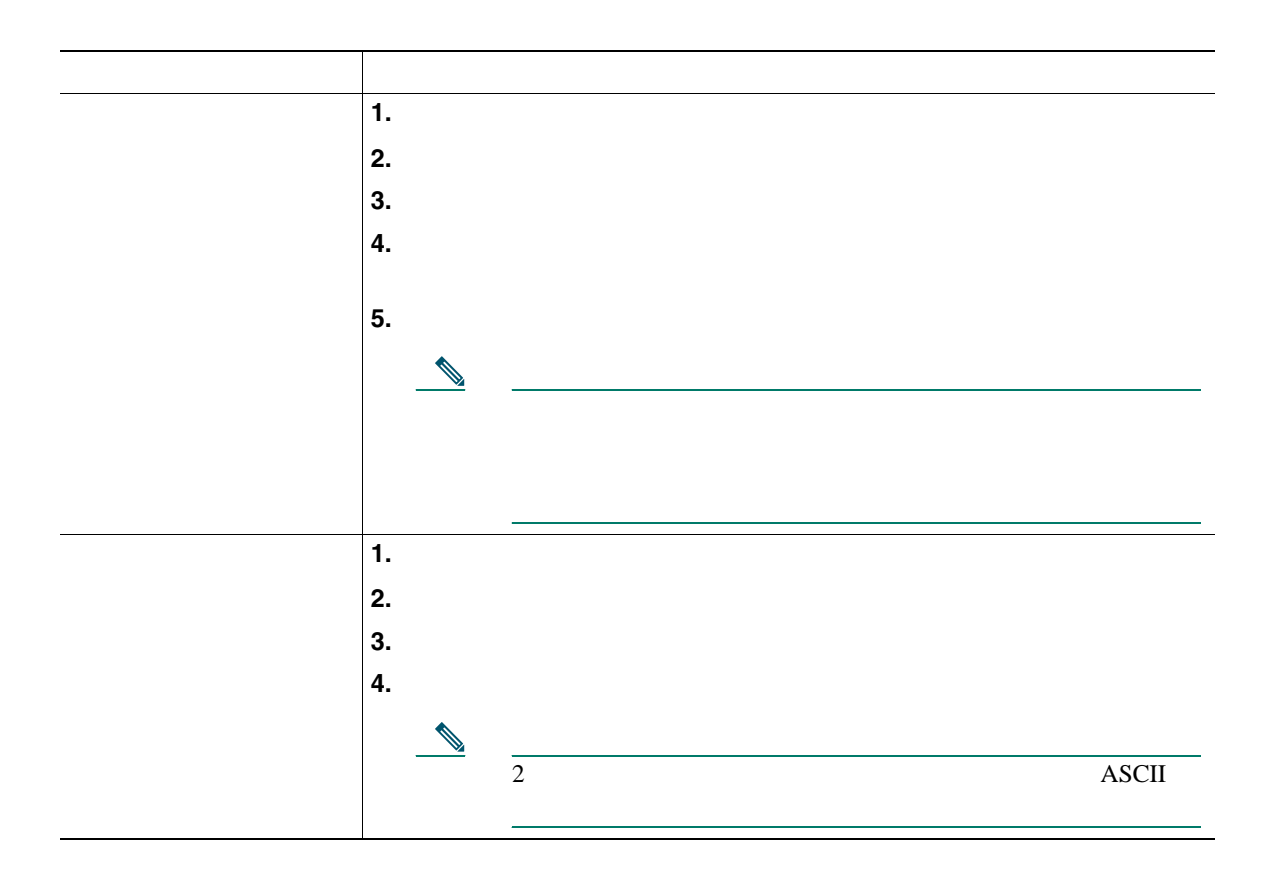

## **Cisco WebDialer**

Cisco WebDialer を使用すると、Web ブラウザで項目をクリックすることにより、Cisco Unified IP Phone

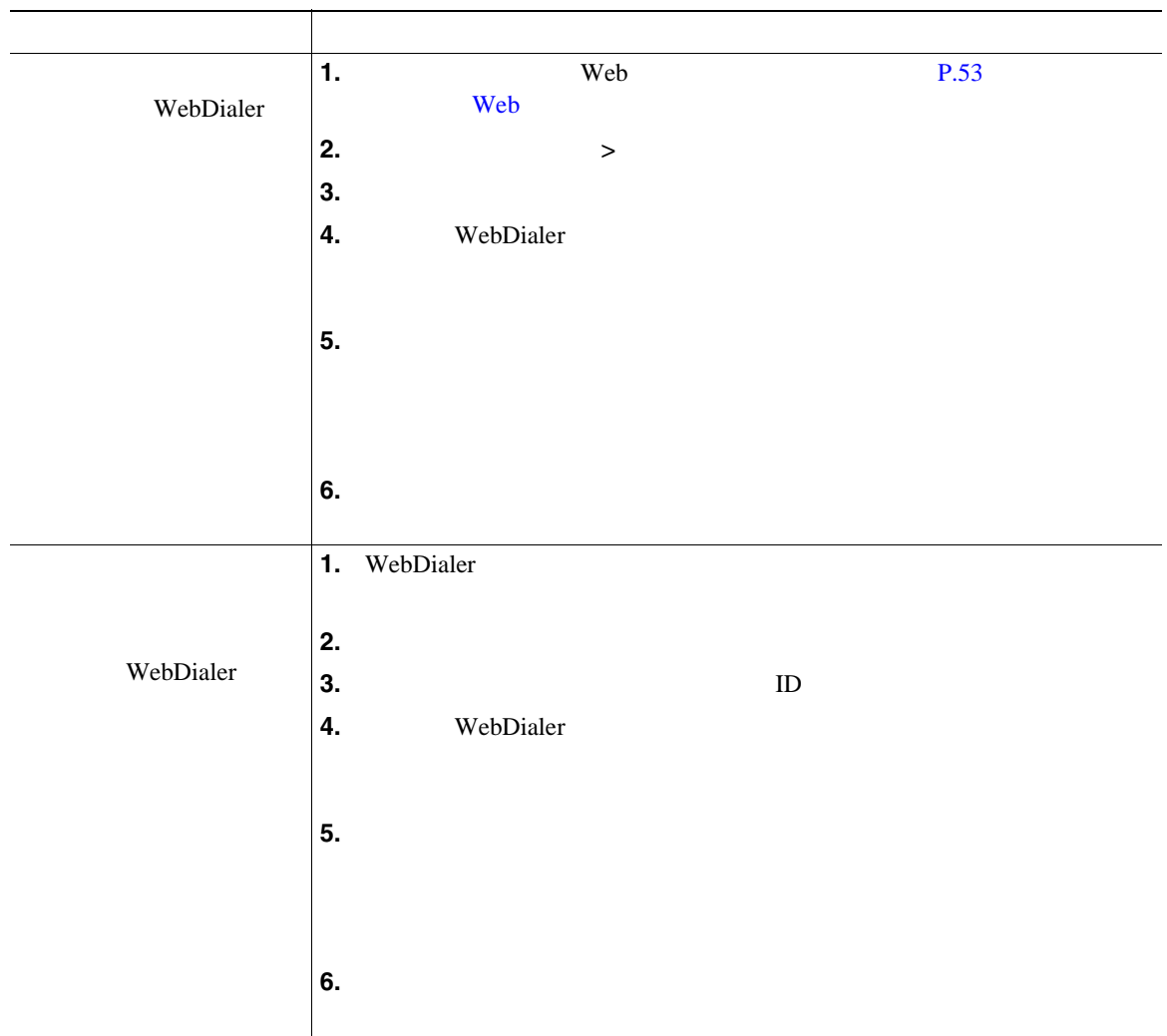

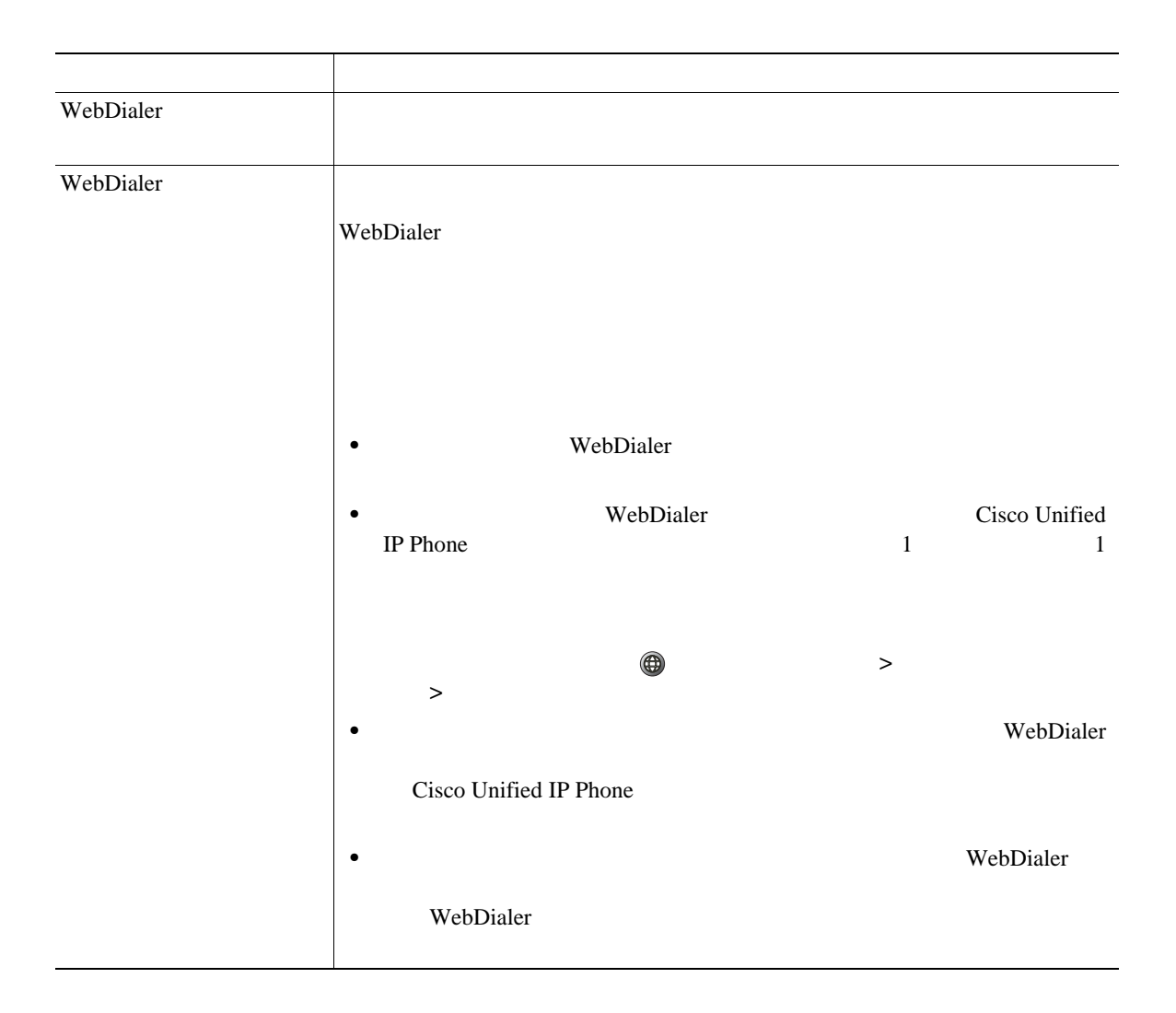

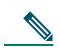

[http://www.cisco.com/univercd/cc/td/doc/product/voice/c\\_ipphon/index.htm](http://www.cisco.com/univercd/cc/td/doc/product/voice/c_ipphon/index.htm)

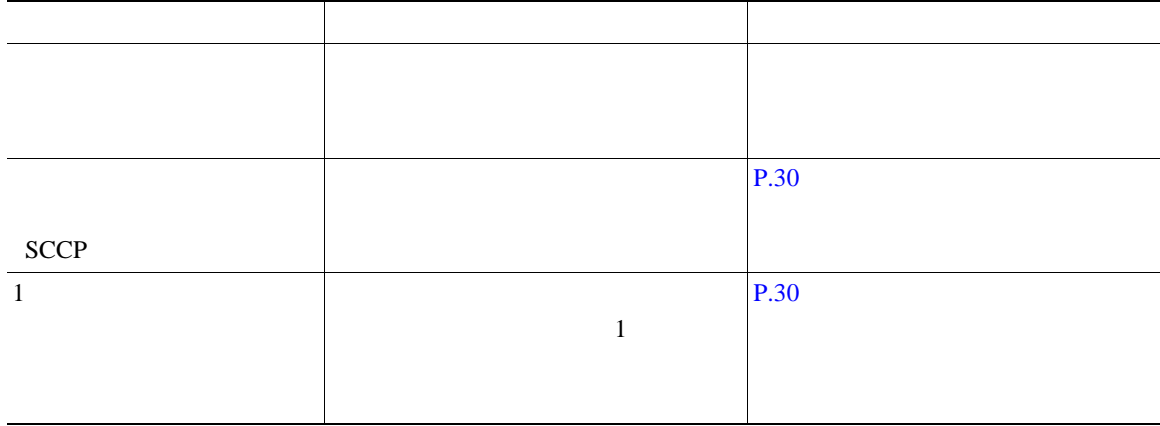

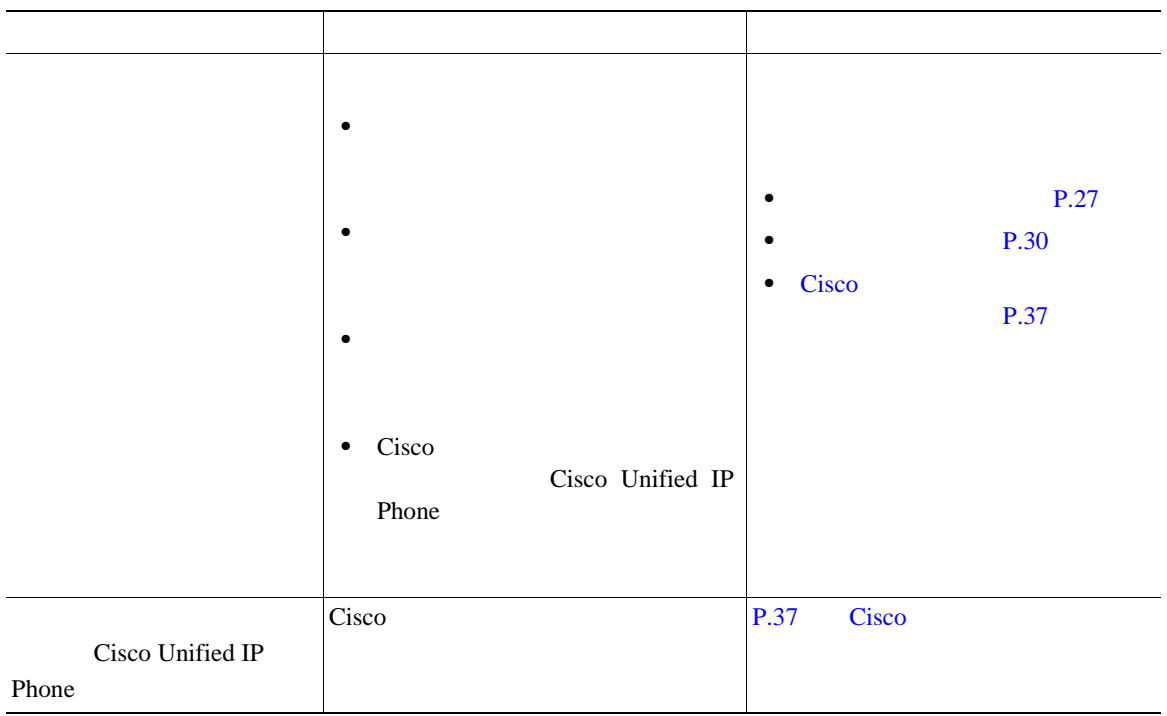

Cisco Unified IP Phone

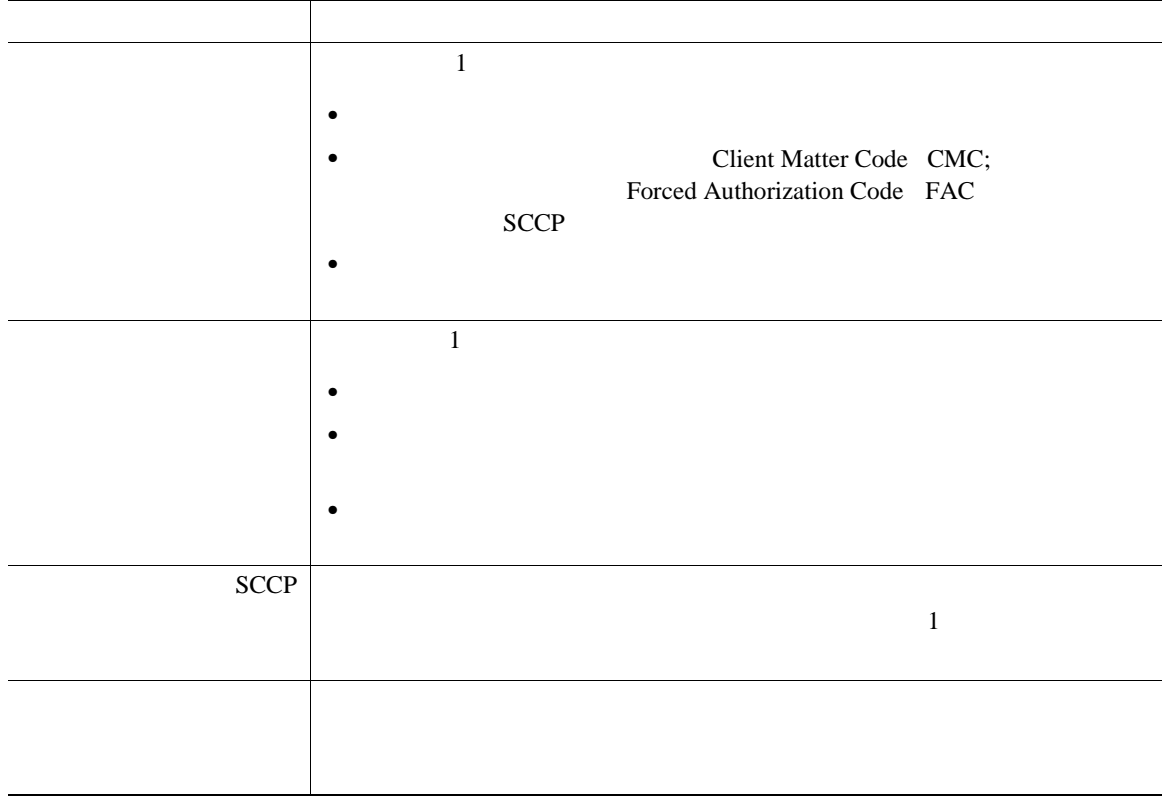
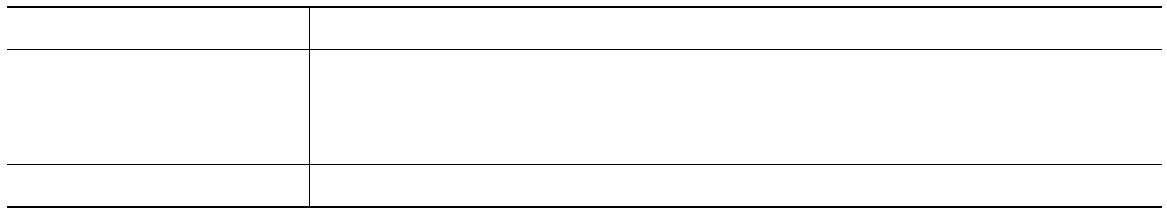

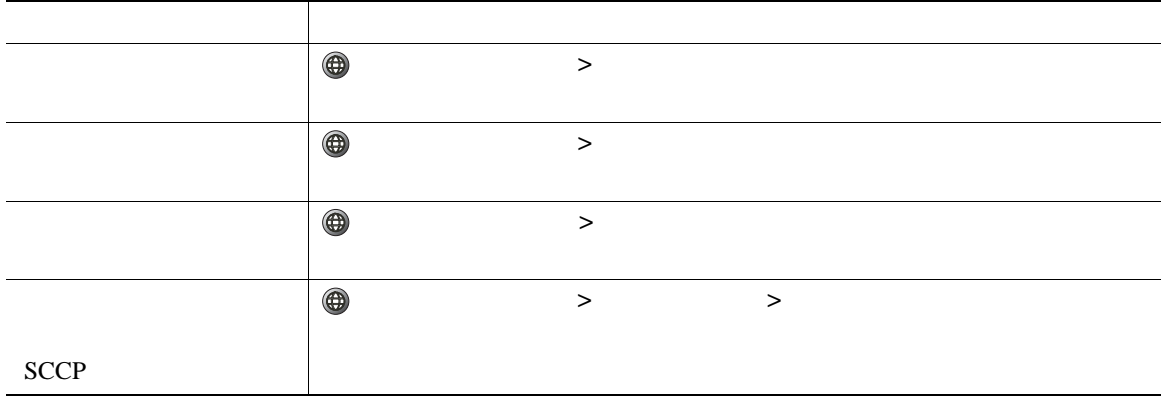

### **Quality Reporting Tool**

Quality Reporting Tool QRT QRT はないことをしてみることをしています。<br>などには、このように使用できます。

•<br>•<br>• <del>Product and The Second Second and The Second Second Second and The Second Second Second Second Second Second</del>

•<br>•<br>• <u>The Time International Secretary</u>

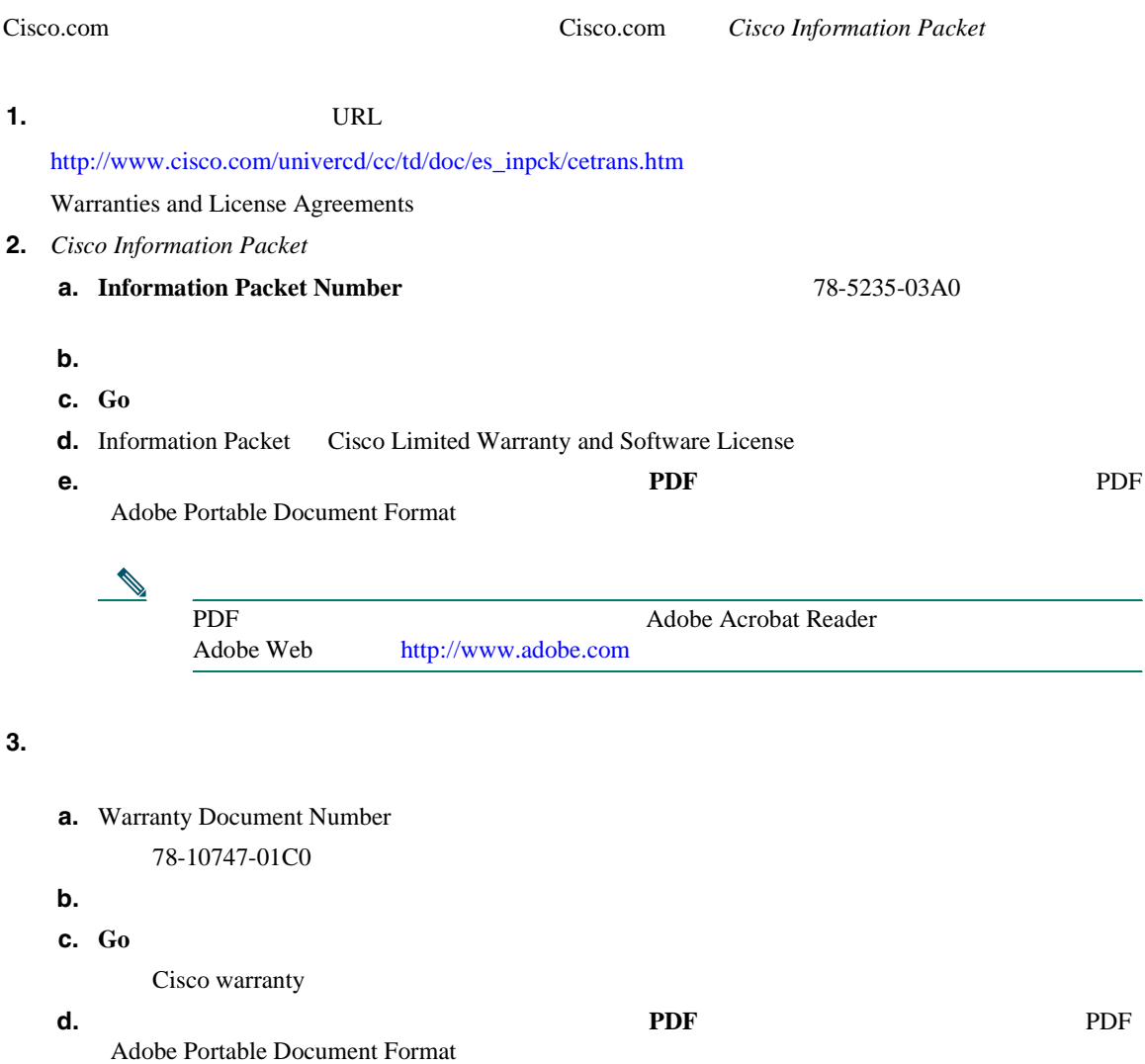

Cisco Service and Support Web

[http://www.cisco.com/public/Support\\_root.shtml](http://www.cisco.com/public/Support_root.shtml)

 $\mathbf 1$ 

**Solution Materials Authorization RMA** (10  $\overline{a}$ 

#### **Return Materials Authorization** RMA

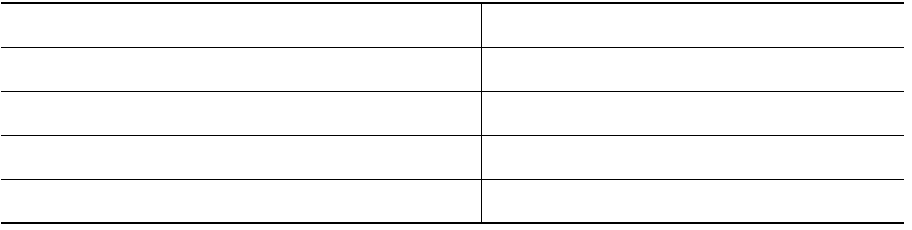

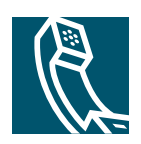

## **Index**

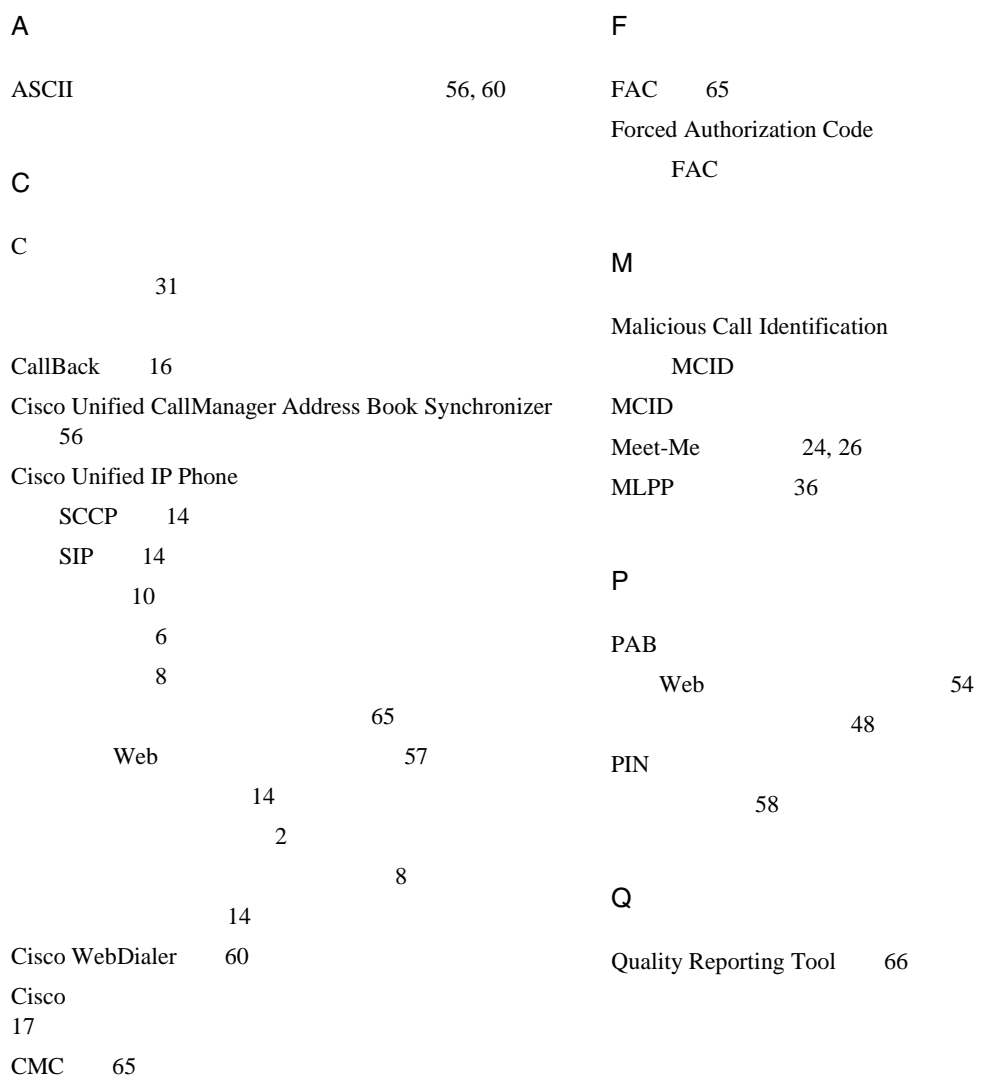

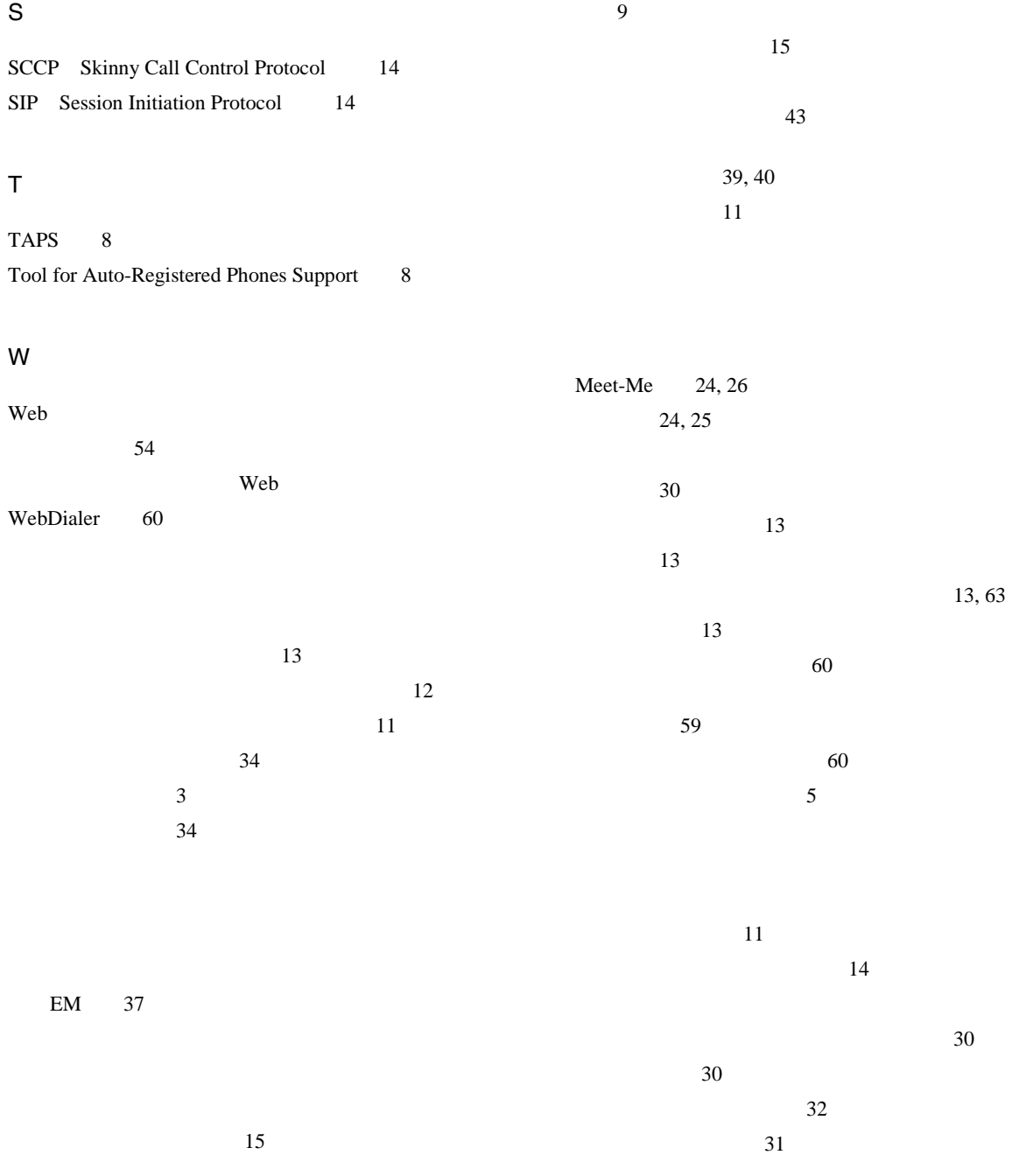

**2 OL-11414-01-J**

**Index**

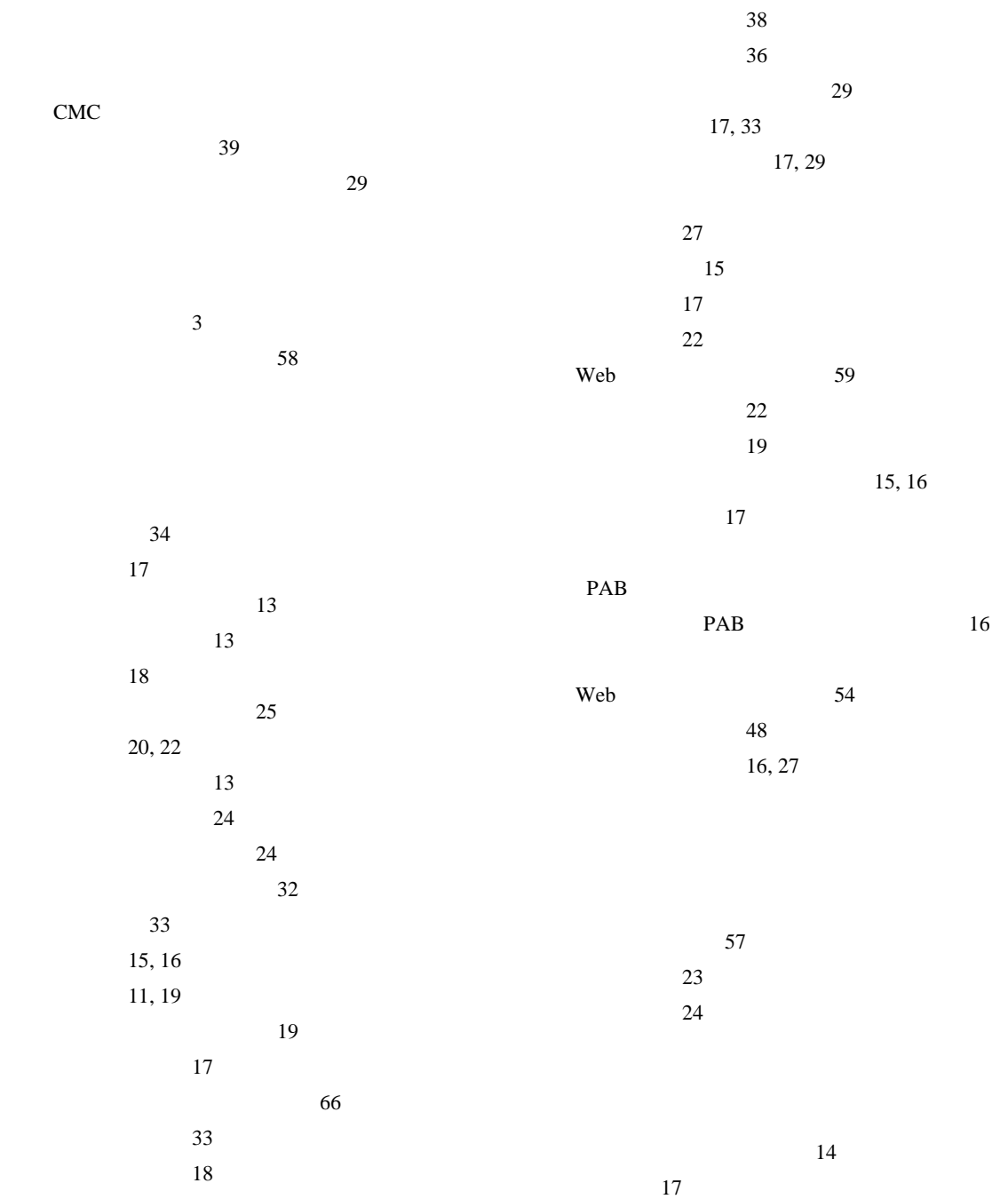

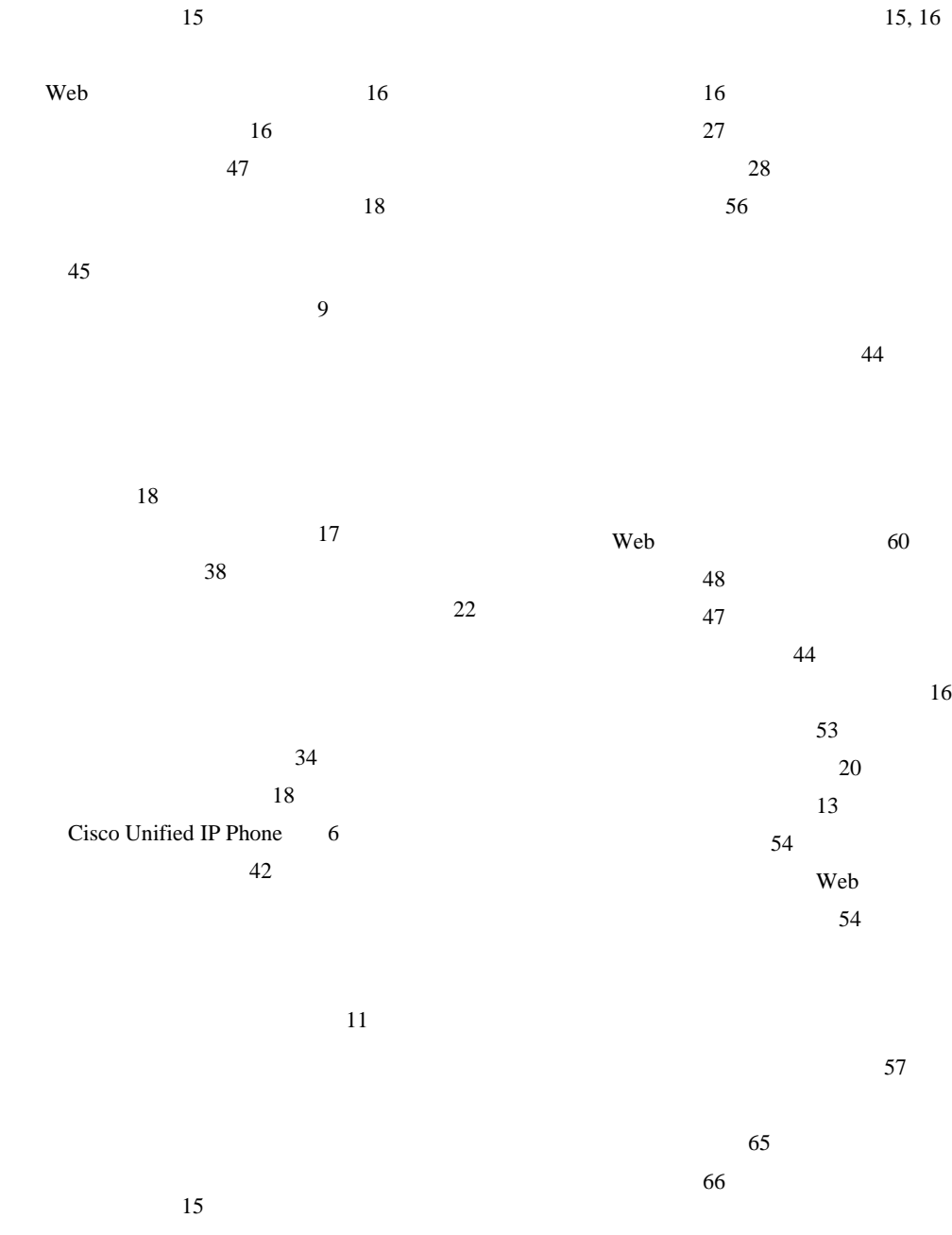

追加 16

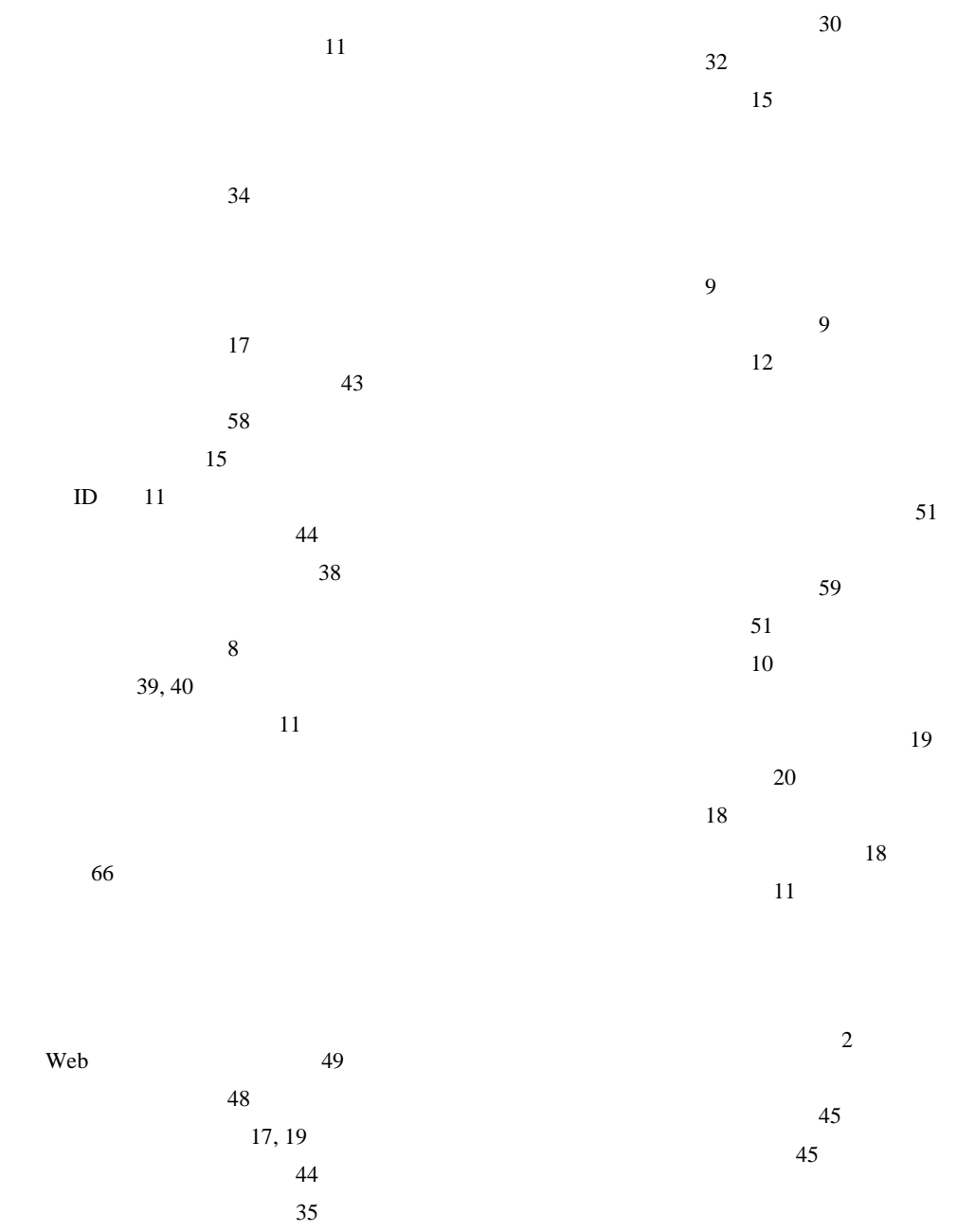

削除 44

 $^{44}$ 

~のインジケータ 43 メニュー、使用方法 12  $30$ およびプライバシー 32 31

 $\sim$  38

# Web 53

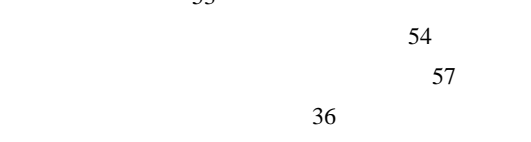

カスタマイズ 43  $11$ ~の音量 43

 $\sim$  60 呼出トーン、変更 42

 $15$ 

51

 $30$ 

 $15$ 

 $\overline{V}$ CCI $\overline{V}$ 

#### **Cisco Systems has more than 200 offices in the following countries. Addresses, phone numbers, and fax numbers are listed on the [Cisco Website at www.cisco.com/go/offices](www.cisco.com/go/offices)**

Argentina • Australia • Austria • Belgium • Brazil • Bulgaria • Canada • Chile • China PRC • Colombia • Costa Rica • Croatia • Cyprus • Czech Republic • Denmark • Dubai, UAE Finland • France • Germany • Greece • Hong Kong SAR • Hungary • India • Indonesia • Ireland • Israel • Italy • Japan • Korea • Luxembourg • Malaysia • Mexico The Netherlands • New Zealand • Norway • Peru • Philippines • Poland • Portugal • Puerto Rico • Romania • Russia • Saudi Arabia • Scotland • Singapore Slovakia • Slovenia • South Africa • Spain • Sweden • Switzerland • Taiwan • Thailand • Turkey • Ukraine • United Kingdom • United States • Venezuela • Vietnam • Zimbabwe

CCCVP, the Cisco Logo, and the Cisco Square Bridge logo are trademarks of Cisco Systems, Inc.; Changing the Way We Work, Live, Play, and Learn is a service mark of Cisco Systems, Inc.; and Access Registrar, Aironet, BPX, Catalyst, CCDA, CCDP, CCIE, CCIP, CCNA, CCNP, CCSP, Cisco, the Cisco Certified Internetwork Expert logo, Cisco IOS, Cisco Press, Cisco Systems, Cisco Systems Capital, the Cisco Systems logo, Cisco Unity, Enterprise/Solver, EtherChannel, EtherFast, EtherSwitch, Fast Step, Follow Me Browsing, FormShare, GigaDrive, GigaStack, HomeLink, Internet Quotient, IOS, IP/TV, iQ Expertise, the iQ logo, iQ Net Readiness Scorecard, iQuick Study, LightStream, Linksys, MeetingPlace, MGX, Networking Academy, Network Registrar, *Packet*, PIX, ProConnect, RateMUX, ScriptShare, SlideCast, SMARTnet, StackWise, The Fastest Way to Increase Your Internet Quotient, and TransPath are registered trademarks of Cisco Systems, Inc. and/or its affiliates in the United States and certain other countries.

All other trademarks mentioned in this document or Website are the property of their respective owners.The use of the word partner does not imply a partnership relationship between Cisco and any other company.(0609R)

Copyright © 2006, Cisco Systems, Inc. All rights reserved.

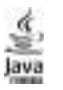

Java **Inc.** Inc. **Inc.** Sun Microsystems, Inc.

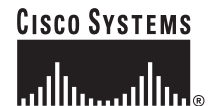

URL:http://www.cisco.com/jp/ URL:http://www.cisco.com/jp/service/contactcenter/

107-0052 2-14-27 TEL.03-5549-6500 FAX.03-5549-6501